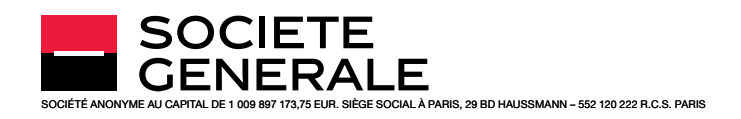

# ARTICLE 1 - OBJET DU SERVICE

Le présent contrat a pour objet de définir les conditions générales de fonctionnement et d'utilisation de l'abonnement à des services de banque à distance (Internet, téléphone fixe, téléphone mobile, SMS, etc.) (ci-après dénommé « le Service »), mis par Société Générale à la disposition des clients abonnés (ci-après dénommé « Abonné ») et titulaires d'un ou plusieurs comptes, contrats de placement ou d'assurance ouverts dans ses livres.

Les dispositions qui suivent complètent les principes régissant la (les) convention(s) de compte bancaire et de (des) compte(s) titres ainsi que les autres conventions qui ont pu être signées par l'Abonné et comportent des clauses spécifiques liées au mode de transmission des ordres, ce qui est reconnu par l'Abonné.

Les fonctions actuelles sont évolutives, elles peuvent être différentes selon les canaux d'accès utilisés et seront proposées au fur et à mesure de leur entrée en application, qui dépend du domaine technologique considéré. Elles sont destinées à permettre notamment la consultation des comptes, contrats de placement ou d'assurance, l'information notamment bancaire et la réalisation de transactions avec Société Générale ou ses partenaires. Elles peuvent donner lieu, le cas échéant, à la signature d'avenant pour tenir compte des spécificités de certains services optionnels.

# ARTICLE 2- MOYENS NÉCESSAIRES À L'UTILISATION DU SERVICE

L'Abonné accède au Service via les canaux d'accès pour lesquels il a opté, à l'aide de son matériel: téléphonie vocale (ci-après dénommé « Service Client »), site internet mobile et Application Mobile (voir article 15 ci-après) accessibles via un téléphone mobile, une tablette tactile ou tout autre objet connecté compatible (ci-après dénommés « SERVICES MOBILES »), site internet optimisé pour un usage sur ordinateur (ci-après dénommé « SERVICE INTERNET »).

L'Abonné fait son affaire personnelle de la location ou de l'acquisition, de l'installation et de la maintenance des matériels et des droits d'utilisation des logiciels. Il doit s'être assuré, sous sa responsabilité, de la compatibilité du matériel avec le ou les services proposés par Société Générale (matériel et logiciels compatibles disponibles dans la rubrique Aide - FAQ accessible depuis le site particuliers.societegenerale.fr, liste des fonctionnalités disponibles sur l'Application Mobile à consulter sur la plateforme de téléchargement d'applications en ligne propre à chaque système d'exploitation ou sur le site particuliers.societegenerale.fr, rubrique « Services mobiles »).

Même si Société Générale fait ses meilleurs efforts afin d'optimiser la compatibilité, elle ne peut pas garantir le fonctionnement du Service avec la totalité des terminaux existants.

En conséquence, Société Générale est étrangère à tout litige pouvant survenir entre l'Abonné et le fournisseur du matériel, ou encore dans l'utilisation des réseaux de télécommunications fixes ou sans fil et de leurs fournisseurs d'accès.

Spécificités liées à l'utilisation du Service:

- L'accès au Service Client nécessite l'utilisation d'un téléphone fixe ou mobile. L'Abonné accède par le Service Client<sup>(1)</sup> (service 0,30 €/ min + prix d'un appel) à des Conseillers du Service Client Société Générale de 8h à 22h en semaine et jusqu'à 19h le samedi, excepté pour les ordres de bourse et les opérations sur OPC (Organismes de Placement Collectif) pour lesquels l'accès au Service Client est possible de 8h30 à 18h en semaine, et jusqu'à 17h le samedi. Le Service Client n'est pas accessible les jours fériés.
- Pour des raisons techniques Société Générale ne garantit pas l'accès aux SERVICES MOBILES aux Abonnés paramétrant leur terminal mobile sur une passerelle non gérée par l'un des opérateurs français de téléphonie mobile et qui permet d'accéder à des contenus sur Internet.

– Par ailleurs une application spécifique dédiée aux sourds et malentendants est disponible sur lesite particuliers. societe generale.fr. Elle permet l'accès gratuit au service commercial ainsi qu'au service des réclamations. Il est disponible du lundi au vendredi (sauf jours fériés) de 8 h 30 à 19h et le samedi de 9h à 12h. L'Abonné sera alors dirigé vers la plate-forme ELIOZ. Des opérateurs spécialisés en Langue des Signes Française, Langue Parlée Complétée et Transcription Écrite Simultanée l'assisteront, par tchat ou par webcam.

Si l'Abonné a par ailleurs signé une convention spécifique de conseil en investissement ou en arbitrage et lorsque ces conseils sont fournis par le Service, l'Abonné devra s'adresser, pour toute question relative à ces derniers, aux conseillers expressément prévus par ladite convention.

# ARTICLE 3- ACCÈS AU SERVICE – CODES

## 3.1 - Accès au Service

L'accès au Service n'est possible qu'au moyen de codes, identiques pour les accès par SERVICE INTERNET ainsi que par les SERVICES MOBILES et le Service Client:

- un Code Client de huit chiffres, remis à l'Abonné par son Agence, également indiqué sur les relevés de compte bancaire,
- un Code Secret de six chiffres, envoyé par courrier à l'Abonné après acceptation de sa souscription au Service par Société Générale.

De plus, des processus de sécurité supplémentaires sont obligatoires pour valider des opérations sensibles en ligne (ajout d'un compte de bénéficiaire, confirmation d'un paiement en ligne sécurisé…) ou via le Service Client (ordres de virement…), ou accéder à des services sensibles (Transfert par SMS, Paylib ou l'authentification par empreinte digitale ou faciale): le Code Sécurité et le Pass Sécurité.

À compter du premier trimestre 2019, l'Abonné détenteur d'un smartphone fonctionnant avec le système d'exploitation iOS intégrant un système de reconnaissance par empreinte digitale ou faciale et ayant activé le Pass Sécurité, peut également s'il le souhaite accéder au Service en s'authentifiant via le système de reconnaissance par empreinte digitale ou faciale intégré à son terminal. Dans ce cas, l'Abonné s'engage à être la seule personne à avoir enregistré son empreinte digitale ou faciale sur le terminal concerné et à être attentif dans la gestion et l'utilisation des dispositifs biométriques de son terminal qui sont sous son seul contrôle. Société Générale n'a pas accès aux empreintes digitales ou faciales de l'Abonné enregistrées sur son terminal, celles-ci restant sous la seule maîtrise et responsabilité de ce dernier. Par mesure de sécurité, tous les 30 jours, l'Abonné devra s'authentifier en utilisant son Code secret. L'Abonné conserve la possibilité de désactiver à tout moment ce mode d'authentification et revenir à l'authentification par Code Secret depuis les paramètres de son Application Mobile.

Société Générale pourra bloquer l'accès au Service à l'Abonné après l'en avoir informé, suite à des demandes de nature réglementaire ou contractuelle lui imposant une action dans son espace de banque à distance, si ces demandes qui n'aurait pas été effectuée à l'issue du délai indiqué à l'Abonné.

#### 3.1.1 - Code Sécurité

Ce code est communiqué à l'Abonné soit par SMS, soit par un appel téléphonique selon le type de numéro de téléphone déclaré:

- Si le numéro déclaré est un numéro de téléphone mobile géré par un opérateur déclaré en France, l'Abonné reçoit le Code Sécurité par SMS,
- Si le numéro déclaré est un numéro de téléphone fixe géré par un opérateur déclaré en France ou un numéro de téléphone mobile ou fixe géré par un opérateur déclaré à l'étranger, l'Abonné reçoit le Code Sécurité par appel téléphonique.

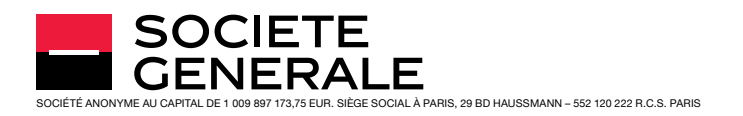

Afin d'obtenir ce code, l'Abonné doit au préalable enregistrer un numéro de téléphone, appelé « numéro de téléphone sécurité », en se rendant à son Agence ou en appelant le Service Client. Cet enregistrement est possible également selon les modalités suivantes :

- Pour enregistrer un numéro de téléphone mobile géré par un opérateur déclaré en France, l'Abonné peut au choix utiliser le service vocal au 0825 007 111(1) (service 0,05 €/min + prix d'un appel), ou le service SMSPlus par envoi au 51002 (0,20 euros par envoi + coût du SMS, tarif au 01/06/2017), selon les modalités décrites sur l'Espace Internet des Particuliers.
- Pour enregistrer un numéro de téléphone fixe géré par un opérateur déclaré en France, l'Abonné peut utiliser le service vocal au 0825 007 1112 (service 0,05 €/min + prix d'un appel).
- Pour enregistrer un numéro de téléphone mobile ou fixe géré par un opérateur déclaré à l'étranger, l'Abonné peut utiliser le service vocal au +33 825 007 111 (tarif d'une communication internationale).

Les numéros de téléphone par satellite sont exclus. Les opérateurs déclarés en France sont ceux déclarés auprès de l'autorité de régulation des communications électroniques et des postes (ARCEP).

Par mesure de sécurité, l'enregistrement à distance du numéro de téléphone (via le service vocal précité, le service SMSPlus, ou dans certains cas le Service Client) ne sera effectif qu'après saisie d'un code d'activation sur l'Espace Internet des Particuliers accessible via particuliers.societegenerale.fr. Ce code d'activation sera communiqué à l'Abonné selon les modalités décrites sur l'Espace Internet des Particuliers.

Conformément à la loi, l'Abonné pourra contacter son Agence (au numéro de téléphone figurant dans les conditions particulières de sa convention de compte) pour toute demande en vue d'obtenir la bonne exécution de ce contrat, ou le traitement d'une réclamation.

Si l'Abonné déclare un numéro de téléphone Sécurité différent de celui déclaré dans les conditions particulières de sa convention de compte, il est informé et accepte que celui-ci sera traité conformément aux dispositions de l'article 24 sur la protection des données à caractère personnel du présent contrat.

#### 3.1.2 - Pass Sécurité

Le Pass Sécurité permet à l'Abonné, depuis l'Application Mobile (voir article 15 ci-dessous), de sécuriser l'accès et l'utilisation de certains services, de valider certaines opérations initiées à partir des SERVICES INTERNET ou des SERVICES MOBILES.

Afin d'utiliser le Pass Sécurité, l'Abonné doit au préalable activer le service depuis son Application Mobile. Il valide l'activation du service par la saisie d'un Code Sécurité tel que défini à l'article 3.1.1 ci-dessus.

L'Abonné a la possibilité de désactiver le Pass Sécurité à tout moment depuis l'Application Mobile. Il ne pourra plus accéder aux services pour lesquels le Pass Sécurité est un prérequis (Transfert par SMS, ajout de comptes bénéficiaires pour les virements sur les SERVICES MOBILES, authentification via la reconnaissance par empreinte digitale ou faciale, émission de Virements Instantanés et Paylib).

La suspension ou la fermeture de l'accès au Service ou aux SERVICES MOBILES, pour quelque raison que ce soit, à l'initiative de l'Abonné ou de Société Générale, entraîne l'impossibilité d'utiliser l'Application Mobile et le Pass Sécurité.

Pour pouvoir accéder de nouveau au service Pass Sécurité, l'Abonné doit, en plus d'un accès aux SERVICES MOBILES, procéder à une nouvelle activation du service Pass Sécurité.

De même, une nouvelle activation du service Pass Sécurité est nécessaire en cas de:

- désinstallation et/ou réinstallation de l'Application Mobile;
- réinitialisation du terminal mobile;
- changement du terminal mobile<sup>(1)</sup>;

– désactivation du Service par Société Générale pour cause de risque concernant la sécurité informatique du Service. L'Abonné sera prévenu dès la suspension du service par un moyen approprié à la situation (message sur l'Application Mobile, message sur le site internet de Société Générale…).

### 3.2 - Mesures de Sécurité

3.2.1 - L'accès au Service est sécurisé par des dispositifs de sécurité personnalisés que l'Abonné s'engage à protéger conformément aux stipulations du présent article.

Les codes personnels (Code Secret, Code Sécurité, Code Paylib et Codes Paylib sans contact) sont strictement confidentiels. Il est donc de la responsabilité de l'Abonné de les tenir secrets et de ne les communiquer à quiconque.

Par dérogation, l'Abonné peut communiquer son Code Client et son Code Secret aux personnes inscrites sur le registre d'une autorité compétente d'un État membre de l'Union européenne afin d'accéder aux services d'information sur les comptes ou d'initiation de paiement, tels que définis par le Code monétaire et financier, délivrés par ces personnes. Il appartient au Client de s'assurer que la personne à qui ces codes sont communiqués est bien inscrite sur ledit registre.

Pour les services de paiement, la responsabilité de l'Abonné en cas d'opérations de paiement non autorisées est régie par les conditions générales de sa convention de compte. Toutefois, le payeur supporte toutes les pertes occasionnées par ces opérations si ces pertes résultent d'un agissement frauduleux de sa part ou s'il n'a pas satisfait intentionnellement ou par négligence grave aux obligations figurant au présent article.

En dehors de ces cas, l'Abonné est entièrement responsable de la conservation et de l'utilisation de ses codes et, le cas échéant, des conséquences de leur divulgation ou de leur utilisation par des tiers.

Il appartient notamment à l'Abonné de s'assurer que la conservation et la saisie de ses codes personnels sont effectuées dans des conditions parfaites de sécurité et de confidentialité. À cette fin, l'Abonné peut consulter les informations et conseils relatifs à la sécurité informatique disponibles sur le site Espace Internet des Particuliers.

Par ailleurs, à la fin de chaque session l'Abonné doit veiller immédiatement et impérativement, à se déconnecter du Service.

Par mesure de sécurité, l'ensemble des accès à la Banque à Distance est fermé temporairement après composition de trois Codes Secrets ou de trois Codes Sécurité erronés.

Société Générale recommande à l'Abonné de modifier très régulièrement son Code Secret au moyen de l'un des terminaux autorisés, conformément aux indications et aux conseils qui lui sont donnés via les différents canaux d'accès au Service.

Par mesure de sécurité, en l'absence d'une modification du Code Secret au cours des 12 derniers mois, l'accès au Service est suspendu. L'Abonné est alors invité, lors de sa prochaine connexion, à procéder au changement de son Code Secret via un formulaire dédié. L'Abonné peut accéder au Service immédiatement après le changement du Code Secret sans aucune autre démarche de sa part.

En cas de vol, de détournement ou d'utilisation frauduleuse de ses codes d'accès, l'Abonné doit en informer sans tarder son Agence ou contacter le Service Client.

En cas d'oubli ou de perte du Code Secret, l'Abonné peut demander à son Agence ou au Service Client sa réattribution et son envoi.

En cas de risque avéré concernant la sécurité informatique du Service, les codes d'accès de l'Abonné au Service seront modifiés sans notification préalable. Il en est de même en cas d'utilisation frauduleuse du Service ou non conforme au présent contrat. Société Générale informera l'Abonné immédiatement après la modification, par tout moyen approprié (courrier, appel téléphonique…).

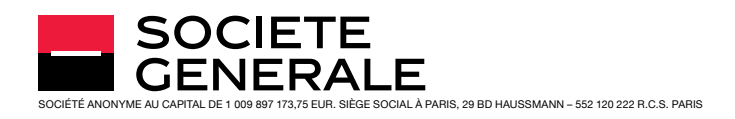

### Dispositions spécifiques aux Clubs d'investissement:

L'Abonné agissant en tant que Président du Club (ou en tant que mandataire désigné) et pour le compte du Club utilisera le même Code Client et le même Code Secret que pour l'accès à ses comptes et services personnels. Qu'il agisse pour son compte personnel ou pour le compte du Club d'investissement, l'Abonné reste seul responsable de l'utilisation de ces codes et de la préservation de leur caractère confidentiel.

La divulgation des codes par l'Abonné à un autre membre du Club d'investissement ou à tout autre tiers relève de la responsabilité exclusive de l'Abonné. Les informations recueillies suite à la divulgation de ces codes ou les opérations ainsi initiées seront le cas échéant opposables :

- au Club d'investissement lorsqu'elles concernent les comptes du Club,
- à l'Abonné lorsqu'elles concernent les comptes personnels de l'Abonné.

3.2.2 - Concernant le service Paylib et plus particulièrement sa fonctionnalité Paylib en ligne (tel que détaillée à l'article 21 ci-après), à la suite de trois compositions successives erronées des Codes Paylib, l'accès à Paylib est bloqué pour un délai de 30 minutes.

- S'il ne souhaite pas attendre, l'Abonné a la possibilité de réinitialiser son mot de passe Paylib dans l'Application Mobile. En revenant sur l'interface de paiement Paylib, il récupère alors instantanément ses trois tentatives.
- S'il n'a pas réinitialisé son mot de passe et après 30 minutes, l'Abonné récupère une (1) tentative pour saisir son mot de passe.
- En cas de nouvel échec, le ou les service(s) Paylib associé(s) à l'adresse mail utilisée est (sont) bloqué(s). L'Abonné est prévenu par un message l'informant qu'il doit se rendre dans l'Application Mobile, afin de réinitialiser son mot de passe.

En ce qui concerne la fonctionnalité Paylib sans contact, à la suite de trois compositions successives erronées du Code Paylib sans contact, l'accès de l'Abonné à l'application Paylib sans contact est bloqué. Pour le débloquer l'Abonné doit réinitialiser son Code Paylib sans contact dans l'application Paylib sans contact en s'identifiant au préalable via le Pass Sécurité.

3.2.3 - Par mesure de sécurité, l'Abonné est invité à procéder au moins une fois par an à la vérification de ses données personnelles et à leur modification, le cas échéant, par l'intermédiaire de l'espace dédié appelé « Mon Profil ». Il est informé par un message affiché sur son espace Client Internet de la date limite pour procéder à la vérification de ses données personnelles. Par mesure de sécurité, en l'absence d'une vérification avant la date limite, l'accès au SERVICE INTERNET est suspendu. L'Abonné est alors invité, lors de sa prochaine connexion au SERVICE INTERNET, à procéder à la vérification de ses données personnelles. L'Abonné peut accéder au SERVICE INTERNET immédiatement après, sans aucune autre démarche de sa part.

#### 3.3 - Convention sur la preuve relative aux opérations réalisées par le biais du Service

Le Service permet à l'Abonné de réaliser à distance des opérations et de procéder à la souscription ou à la résiliation à distance de différents produits et services au moyen de certificats électroniques ou par la saisie de codes.

L'Abonné ayant souscrit à distance peut, durant un délai de 10 ans, demander à son Agence de lui communiquer une copie du contrat applicable au produit souscrit.

3.3.1 - Opérations validées par l'utilisation de certificats électroniques

En choisissant de souscrire à des produits en ligne, l'Abonné accepte de signer électroniquement plutôt que de façon manuscrite sur support papier. Il conserve la possibilité d'obtenir de Société Générale, à tout moment s'il en fait la demande, les conditions contractuelles sur un support papier ou sur un autre support durable.

Pour les contrats qui seraient souscrits en agence, ou qui ne seraient pas soumis à la réglementation sur le démarchage, et qui ne seraient pas de nature électronique, l'Abonné peut s'opposer à une contractualisation dématérialisée et pourra revenir à tout moment à une communication papier.

L'Abonné accepte que les informations qui sont demandées en vue de la conclusion d'un contrat ou celles qui lui sont adressées au cours de son exécution lui soient transmises par courrier électronique, dans les conditions des articles 14.2 « Fonctionnalités de la Messagerie Client » (par messages dans la messagerie, alertes par SMS, alertes sur une adresse électronique personnelle) et 14.7 « Espace de mise à disposition des contrats », par l'envoi des contrats dans cet espace, et alerte par SMS.

Pour les opérations validées par l'utilisation de certificats électroniques, Société Générale utilise une plateforme gérée par un prestataire de services de confiance agréé (ci-après « Plate-forme de signature »).

L'ensemble des données informatiques (par exemple les éléments de connexion, d'horodatage, les pages et document consultés, etc.) générées et enregistrées par les systèmes d'information de Société Générale ainsi que par la Plate-forme de signature feront foi entre Société Générale et l'Abonné, sauf preuve contraire apportée par ce dernier.

Pendant toute la phase de contractualisation électronique, la transmission des documents de Société Générale à l'Abonné sera assurée par leur mise à disposition sur la Plate-forme de signature. L'intégrité des documents présentés à l'Abonné sera assurée notamment par leur scellement et leur horodatage opéré par la Plate-forme de signature. Compte tenu de la technologie utilisée l'envoi et la réception seront réputés intervenir au même instant. L'Abonné est invité à enregistrer les documents qui lui sont présentés, et à les imprimer.

Le processus de signature électronique d'un document requiert un mode de fonctionnement asynchrone impliquant qu'une partie signe avant l'autre. En conséquence, l'Abonné et Société Générale conviennent que:

- la signature d'un document électronique devant être signé par les deux parties ne constitue pas une offre (sauf s'il en est stipulé autrement) de la partie ayant signé en premier,
- la date de conclusion du contrat sera la date de la mise en ligne du document électronique signé par son dernier signataire, telle que cette date ressort des enregistrements informatiques de la Plateforme de signature.

Il en sera de même en cas de souscription d'un contrat par deux co-titulaires. Le contrat sera réputé valablement conclu aussitôt après la signature par Société Générale, qui aura lieu en tout état de cause après la signature par le second co-titulaire. Le délai de rétractation de l'article 29 ci-après court à compter de la date de la signature du contrat par Société Générale.

3.3.2 - Opérations validées par la saisie de codes

Il est expressément convenu entre Société Générale et l'Abonné qu'une fois authentifié conformément à l'article 3.1 ci-dessus, la saisie de son Code Secret et/ou de ses Codes Paylib ou Paylib sans contact, ainsi que celle d'un Code Sécurité et/ou l'utilisation d'un Pass Sécurité lorsqu'il est requis, vaudra signature de l'Abonné, permettant ainsi son identification et prouvant son consentement:

- aux opérations effectuées (paiement, virement, contestation d'un prélèvement, arbitrage, etc.) et l'imputation de ces dernières à l'Abonné ou à son mandant lorsque l'Abonné aura donné procuration à un tiers.
- pour la signature en ligne des documents contractuels de souscription (formulaires de demande de souscription, conditions générales, etc.) à des produits ou services proposés par Société Générale ou le cas échéant par des sociétés du Groupe, ainsi que ses partenaires.

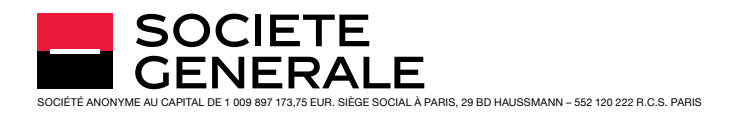

Par opposition à ce qui précède, pour certaines opérations, la seule authentification selon les modalités prévues à l'article 3.1 précité apportera la preuve du consentement de l'Abonné aux opérations effectuées et à l'imputation de ces dernières à l'Abonné ou pour la signature en ligne de documents contractuels. Il s'agit:

- de la passation d'ordres de Bourse ou d'opérations sur OPC (la saisie de la lettre V dans une case prévue à cet effet est toutefois requise pour leur confirmation sur les SERVICES INTERNET) ou des instructions de l'Abonné dans le cadre des Opérations Sur titres (OST).
- des demandes effectuées dans le cadre de la mobilité bancaire.

3.3.3 - Cas spécifique de la signature électronique de l'offre de prêt immobilier

Dans le cadre de l'acceptation d'une offre de prêt immobilier par signature électronique, l'Abonné doit au préalable réceptionner électroniquement l'offre. En cas de réception électronique de l'offre, l'Abonné ne peut plus demander à accepter son offre de prêt sous format papier. La réception électronique de l'offre de prêt implique son acceptation électronique. Si l'Abonné a réceptionné électroniquement et ne souhaite pas signer électroniquement, il ne pourra qu'attendre l'expiration de l'offre de prêt et formuler une nouvelle demande d'offre de prêt.

En cas de co-emprunteur, la réception et l'acceptation de l'offre doivent obligatoirement être données sous la même forme papier ou électronique pour l'ensemble des emprunteurs. Dans le cas où un emprunteur réceptionne électroniquement l'offre de prêt, alors l'autre emprunteur devra également réceptionner son offre de prêt électroniquement. Aucun retour à un process papier ne sera possible dès lors que l'un des emprunteurs a réceptionné l'offre de prêt électroniquement.

Par conséquent, si l'un des emprunteurs souhaite revenir à un process papier, il devra s'assurer au préalable que l'offre de prêt n'a pas été réceptionnée électroniquement par l'autre.

Les autres dispositions relatives aux opérations réalisées par le biais du Service sont applicables à la signature électronique de l'offre de prêt.

#### 3.4 - Clientèle concernée

L'abonnement au Service est réservé au bénéfice exclusif de la clientèle de particuliers personnes physiques (titulaires de comptes individuels, comptes joints, comptes collectifs sans solidarité active fonctionnant sous la signature d'un mandataire désigné par les co-titulaires, présidents de Clubs d'investissement ainsi qu'aux mandataires et représentants d'un Client de Société Générale placé sous un régime de protection légale ou judiciaire), pour autant qu'ils aient la capacité juridique et/ou les pouvoirs requis pour réaliser l'opération de banque à distance concernée (transaction, souscription de produits et services…).

Certains comptes à modalités de fonctionnement particulières peuvent faire l'objet d'un accès restreint au Service, à savoir:

- les comptes de majeurs protégés (majeurs sous sauvegarde de justice, majeurs sous curatelle ou tutelle…),
- les comptes de mineurs de plus de 12 ans,
- les comptes de clients frappés d'opposition (mesures civiles d'exécution, avis à tiers détenteur, opposition administrative…),
- les comptes collectifs sans solidarité active fonctionnant sous la signature conjointe des co-titulaires,
- les comptes indivis,
- les comptes ouverts dans le cadre du droit au compte ainsi que ceux destinés aux personnes en situation de fragilité financières.

Sous réserve du périmètre propre à chaque canal, les fonctionnalités sont ouvertes à l'Abonné en fonction de son âge, de sa capacité, de l'ancienneté de sa relation avec Société Générale et/ou des caractéristiques de son compte.

Société Générale se réserve la faculté de limiter l'accès de l'Abonné aux seules fonctions de Consultation, ou de limiter les Fonctions Transactionnelles proposées à un Abonné, (i) en cas de risque concernant la sécurité du système informatique de Société Générale, (ii) en cas de

présomption d'utilisation non autorisée ou frauduleuse du Service, (iii) à défaut de fourniture de documents ou justificatifs appropriés demandés par Société Générale, ou encore (iv) lorsque cette dernière le juge nécessaire pour répondre à ses obligations réglementaires.

L'Abonné personne physique qui est Président (ou mandataire désigné) d'un Club d'investissement pourra accéder aux comptes du Club par l'intermédiaire du Service souscrit à titre personnel. Cet abonnement restera l'abonnement personnel de l'Abonné, les Clubs d'investissement ne pouvant pas adhérer directement au Service.

Les opérations initiées par l'Abonné en tant que Président du Club (ou mandataire désigné) et notamment la passation d'ordres de bourse par l'intermédiaire du Service, relève de la responsabilité exclusive de l'Abonné et sont opposables au Club d'investissement.

En cas de changement de Président du Club ou de mandataire désigné, l'Abonné s'engage à prévenir Société Générale dans les meilleurs délais de la cessation de ses fonctions ou de son mandat. Société Générale pourra également être avertie de ces changements soit par le Club d'investissement soit par le nouveau Président. L'Abonné conservera pour l'accès à ses comptes personnels le même Code Client et le même Code Secret.

## ARTICLE 4- TYPES DE COMPTES (POUVANT LE CAS ÉCHÉANT FAIRE L'OBJET D'ORDRES DE VIREMENTS OU D'ORDRES DE BOURSE), TYPES DE CONTRATS, PRODUITS ET SERVICES CONSULTABLES PAR LE SERVICE

4.1 – Les catégories de comptes, de produits, de contrats et services distribués par Société Générale et les Sociétés de son Groupe, auxquels l'Abonné peut accéder via le Service sont les suivantes: Comptes bancaires, Compte à terme, Compte Épargne Logement, Livret A, Livret de Développement Durable (ex Codevi), Livret d'Épargne Populaire, Livret Épargne Plus Société Générale, Compte sur Livret, Livret Eurokid, Livret Jeunes, Crédits à la consommation et Crédits immobiliers, Plan d'Épargne Logement, Plan d'Épargne Populaire, Plan d'Épargne en Actions, Plan d'Épargne en Actions PME, Plan d'Épargne Bancaire, Comptes de titres, Contrats d'Assurances et de capitalisation, Cartes bancaires, Prestation de conseil SYNOE(1), Service Bourse, Gestion déléguée (Gestion Sous Mandat et Alliage Gestion) et Relevé Patrimonial Cristalia et Cristalia Expert<sup>(1)</sup>.

L'Abonné est informé que les produits, services et fonctionnalités accessibles via le Service, ne sont pas nécessairement tous proposés sur l'ensemble des comptes inscrits au Service, et/ou sur l'ensemble des canaux d'accès au Service.

Le champ de ces comptes, contrats, produits et services est susceptible d'évolutions (voir article 30 ci-après).

4.2 – Ces comptes, contrats pourront faire l'objet de transactions (ordres de virements, de Bourse et d'OPC, versements ou arbitrages) si:

- leurs spécificités bancaires le permettent,
- Société Générale l'autorise au moment de l'abonnement ou en cours de contrat, pour le canal considéré,
- l'ergonomie du Service le permet,
- Société Générale n'a pas interdit l'accès aux Fonctions Transactionnelles en cours de vie du présent contrat,
- l'Abonné n'a pas demandé la suspension de l'accès aux Fonctions **Transactionnelles**

# ARTICLE 5- GESTION DES LISTES DE COMPTES, CONTRATS ET DE PRODUITS

5.1 – Par défaut, l'Abonné a accès aux fonctions « Consultation » et « Transaction » (cette dernière fonction étant également dénommée « Fonction(s) Transactionnelle(s) »), lorsque celles-ci sont possibles pour l'ensemble de ses comptes, contrats – ou des comptes, contrats sur lesquels il détient un accès en vertu de sa qualité de représentant légal, judiciaire ou conventionnel, ouverts à Société Générale.

1 Réservée aux clients Société Générale Private Banking France.

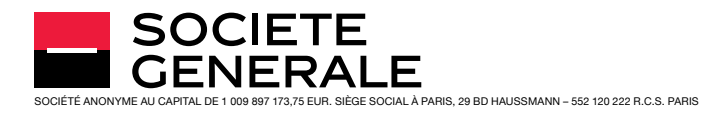

5.2 – Les conditions d'accès à un compte ou à un produit sont les suivantes :

- <sup>n</sup> le compte, le contrat ou le produit appartient:
	- soit à l'Abonné,
	- soit à un tiers ayant conféré à l'Abonné un mandat adéquat sur le compte ou le produit de ce tiers (cas notamment des Clubs d'investissement ayant autorisé leur Président et/ou un autre membre à utiliser leur abonnement personnel au Service pour accéder aux comptes du Club), à l'exception des contrats d'assurance,
	- soit à un tiers dont l'Abonné est représentant légal ou judiciaire à l'exception des contrats d'assurance.
- <sup>n</sup> le compte, le contrat ou le produit fait partie de la liste citée à l'article 4 et ne fait pas l'objet d'une opposition.

L'Abonné peut également, s'il le souhaite, fermer un ou plusieurs canaux d'accès au Service (SERVICE INTERNET/SERVICES MOBILES/Service Client) et/ou aux fonctions transactionnelles (ci-après dénommées « Fonctions Transactionnelles »), sur un canal, pour les opérations suivantes :

- Virements Externes : virements vers des comptes non domiciliés à Société Générale ou virements entre comptes Société Générale n'appartenant pas au même titulaire (ou co-titulaire),
- Tous Virements : virements externes décrits ci-dessus et virements internes (virements entre comptes Société Générale appartenant au même titulaire ou co-titulaire),
- Opérations de Bourse,
- Souscriptions de produits et services.

Nota: La fermeture de la fonction « Consultation » sur l'un des canaux (INTERNET, SERVICES MOBILES ou Service Client) ferme l'accès au canal concerné dans sa totalité.

Toute demande de fermeture (partielle ou totale) d'un canal d'accès doit être formulée par instructions écrites adressées à l'Agence de l'Abonné. La remise en service pourra être obtenue sur instructions écrites adressées à son Agence par l'Abonné.

## ARTICLE 6- TRANSFERT DE COMPTES ET TRANSFERT DE L'ABONNEMENT AU SERVICE

L'abonnement au Service est transféré au moment du transfert des comptes de l'Abonné vers une autre Agence Société Générale. Les codes d'accès restent identiques.

## ARTICLE 7- COMPTES/CONTRATS/PRODUITS ET SERVICES OUVERTS AU NOM DE TIERS - PROCURATION - REPRÉSENTATION

L'Abonné pourra consulter et/ou effectuer des transactions (ordres de virements et de Bourse), sur des comptes ou contrats de tiers à condition que (i) les caractéristiques de son abonnement le permettent (article 3 ci-avant), et (ii) l'Abonné possède une procuration ou un pouvoir de représentation adéquats l'autorisant à consulter et/ou effectuer des transactions sur le ou les comptes concernés. Il est entendu que l'Abonné a accès aux mêmes informations bancaires que le mandant.

Il est précisé que l'Abonné n'aura plus accès auxdits comptes, contrats, produits et services en cas de révocation de son mandat, de perte de la qualité de représentant légal ou judiciaire et en cas de décès ou de mise sous un régime de protection du mandant.

Par dérogation à ce qui précède, l'Abonné ne peut émettre un ordre de Virement Instantané que sur ses propres comptes, et non sur des comptes détenus par des tiers (y compris des mineurs et majeurs incapables) nonobstant tout mandat ou autorisation qui lui aurait été conféré en ce sens.

## ARTICLE 8- VIREMENTS SEPA, VIREMENTS INSTANTANÉS ET VIREMENTS NON SEPA

Il est rappelé que l'accès aux Fonctions Transactionnelles peut être refusé par l'Abonné ou par Société Générale dans les cas visés aux articles 4, 5 et 7. Cet accès aux Fonctions Transactionnelles peut également être limité par Société Générale dans les mêmes cas.

## 8.1 - Émission de Virements SEPA (Virements européens)

L'expression « virement SEPA » ne désigne que le virement SEPA classique, par opposition au virement SEPA instantané (ou « Virement Instantané »).

8.1.1 - Émission de Virements SEPA occasionnels (également dénommés « ponctuels »)

Tout Abonné peut transmettre, par l'intermédiaire du Service, des ordres de virement occasionnel (unitaire) SEPA au débit de ses comptes ou des comptes de tiers sur lesquels il est habilité (sauf ou lorsque, pour un canal d'accès donné, il aura demandé à ce que la fonction « virement » soit suspendue) figurant sur sa liste de comptes émetteurs, et au crédit de comptes figurant sur sa liste de comptes bénéficiaires.

Le service de virement par SMS de l'application mobile Société Générale (ci-après dénommé « Transfert par SMS ») et le service « Paylib entre amis » possèdent des listes de comptes bénéficiaires qui leurs sont propres. Dans le cadre de ces services spécifiques, un compte bénéficiaire est créé pour chaque opération et supprimée une fois le virement réalisé.

Compte tenu de leur spécificité, certains comptes ne peuvent être que des comptes bénéficiaires de virement occasionnels SEPA.

8.1.2 - Émission de Virements SEPA permanents (vers un compte Société Générale ou vers un compte tenu par un autre prestataire de services de paiement situé en France uniquement).

Tout Abonné peut mettre en place, par l'intermédiaire du Service, des ordres de virements permanents au débit de ses comptes ou des comptes de tiers sur lesquels il est habilité (sauf lorsque, pour un canal d'accès donné, il aura demandé à ce que la fonction virement soit suspendue). Selon la réglementation, certains comptes et produits ne peuvent être ni émetteurs ni bénéficiaires de virements permanents SEPA.

## 8.2 - Émission de Virements Instantanés

L'Abonné peut transmettre des ordres de virement Instantané, occasionnel (unitaire) et à exécution immédiate:

- au débit de ses comptes à vue tenus en euros (sauf lorsque, pour un canal d'accès donné, il aura demandé à ce que la fonction « virement » soit suspendue) figurant sur sa liste de comptes émetteurs,
- et au crédit de comptes figurant sur sa liste de comptes bénéficiaires.

Le compte bénéficiaire d'un virement SEPA instantané est un compte à vue Société Générale tenu en euro ou un compte tenu par un autre prestataire de service de paiement qui est en mesure de traiter une telle opération. Ce service n'est proposé que pour les comptes tenus en France et sera progressivement étendu à d'autres pays de la zone SEPA.

La passation d'ordres de Virement Instantané se fait exclusivement via le SERVICE INTERNET ou les SERVICES MOBILES et nécessite la détention préalable d'un Pass sécurité.

Le virement Instantané n'est pas disponible via le SERVICE CLIENT, ni dans le cadre des services Transfert par SMS et Paylib entre amis.

#### 8.3 - Émission de Virements non SEPA (Virements internationaux)

Si son profil bancaire le permet, l'Abonné pourra initier via l'onglet « Virement international » des SERVICES INTERNET et des SERVICES MOBILES, des ordres de virement non SEPA au débit de ses comptes figurant sur sa liste de comptes émetteurs (sauf lorsque, pour un canal d'accès donné, il aura demandé à ce que la fonction « virement » soit suspendue), et au crédit de comptes figurant sur sa liste de comptes bénéficiaires.

SOCIETE FNFRAI F SOCIÉTÉ ANONYME AU CAPITAL DE 1 009 897 173,75 EUR. SIÈGE SOCIAL À PARIS, 29 BD HAUSSMANN – 552 120 222 R.C.S. PARIS

### EN VIGUEUR À COMPTER DU 15 JANVIER 2019

#### 8.4 - Ajout d'un compte sur la liste des comptes bénéficiaires

L'Abonné peut ajouter un compte dans la liste des comptes bénéficiaires en:

- contactant son Agence,
- suivant la procédure décrite dans le module de virements du Service.

#### 8.5 - Capacité maximale de paiement par virement

Les virements sont exécutés dans les conditions rappelées à l'article 9, dans la limite des fonds disponibles et dans les limites ci-dessous exposées – limites qui varient selon le canal considéré et selon qu'il s'agit de virements internes ou externes.

<sup>n</sup> Virements émis sur le SERVICE INTERNET, les SERVICES MOBILES et le SERVICE CLIENT (le SERVICE CLIENT n'intervient que sur les virements SEPA, pour la réalisation de virements occasionnels et la modification de virements permanents):

– Pour les Virements Internes :

On entend par « Virements Internes », les virements occasionnels ou permanents réalisés entre les comptes d'un même titulaire ou co-titulaire ouverts dans les livres de Société Générale.

Les Virements Internes SEPA (occasionnels ou permanents) et non SEPA sont exécutés dans la limite d'un plafond dont l'Abonné peut prendre connaissance auprès de son agence ou du Service Client, et qui ne saurait dépasser 50000 euros par virement.

– Pour les Virements Externes :

On entend par « Virements Externes », les virements occasionnels et permanents réalisés vers tous comptes non domiciliés à Société Générale mais également ceux réalisés entre comptes Société Générale n'appartenant pas au même titulaire ou co-titulaire.

Les Virements Externes, qu'il s'agisse de virements SEPA (occasionnels ou permanents), de Virements Instantanés ou de virements non SEPA, sont limités par deux plafonds cumulatifs:

- Un plafond unitaire, par virement; et
- Un plafond global journalier, correspondant au montant cumulé des Virements Externes exécutés un jour donné. Ce plafond global est fixé par défaut à 4000 euros par jour, et à 1000 euros pour les Abonnés titulaires d'un compte assorti des services bancaires de base.

Les plafonds applicables à l'Abonné lui sont communiqués sur demande auprès du Service Client ou de son agence. Ces plafonds (unitaire et global journalier) peuvent être modifiés par Société Générale, de sa propre initiative pour des raisons de sécurité, ou sur demande de l'Abonné avec accord de Société Générale, sans toutefois pouvoir dépasser les montants suivants :

- pour le plafond unitaire: 12499 € par virement,
- pour le plafond global journalier:
	- Pour toute demande adressée au Service Client: 10 000 euros pour les Virements Externes occasionnels, et 5000 euros pour les Virements Externes permanents;
	- Pour toute demande d'augmentation provisoire du plafond global au-delà de ces montants, l'Abonné devra se rapprocher de son conseiller en Agence.

#### <sup>n</sup> Virements émis sur les SERVICES MOBILES via Transfert par SMS ou Paylib entre amis:

- Les Transferts par SMS (service uniquement disponible sur les versions 4.11 et antérieures de l'Application Mobile) sont exécutés dans la limite de trois transferts par jour et d'un montant cumulé maximum de 400 euros par jour ouvré.
- Les virements initiés via le service Paylib entre amis sont exécutés dans la limite d'un montant cumulé maximum de 500 euros par jour ouvré.

8.6 – Par dérogation aux dispositions précédentes, l'Abonné agissant pour le compte d'un Club d'investissement pourra seulement consulter les comptes, transmettre des ordres de bourse (excepté via le Service Client et les SERVICES MOBILES) et consulter les informations mises à disposition par Société Générale, à l'exclusion:

- de la passation de tout ordre de virement,
- et de la souscription à d'autres produits ou services.

## ARTICLE 9- CONDITIONS D'EXÉCUTION DES VIREMENTS SEPA, DES VIREMENTS INSTANTANÉS ET DES VIREMENTS NON SEPA

Les conditions relatives à l'exécution des virements SEPA et non SEPA via les canaux de la Banque à Distance sont celles visées dans les Conditions Générales de la Convention de Compte.

Les conditions et modalités d'exécution des Virements Instantanés sont indiquées en Annexe 1 des présentes Conditions Générales Banque à distance.

Les règles de fonctionnement (par ex. pays des comptes bénéficiaires, devises possibles pour les virements non SEPA) sont mentionnées dans les pages d'aide du SERVICE INTERNET. Pour toute particularité (liée à un virement non SEPA ou un Virement Instantané notamment), l'Abonné est invité à se rapprocher de son Agence.

<sup>n</sup> Moment de réception

Tout ordre de paiement reçu après une heure limite est réputé avoir été reçu le jour ouvrable suivant. Les précisions sur ces horaires sont disponibles via le SERVICE INTERNET dans la rubrique « AIDE » de l'Espace Client.

Le Virement Instantané est disponible 24 heures sur 24, 7 jours sur 7, tous les jours de l'année. Par conséquent, la règle édictée ci-dessus ne s'applique pas à ce service.

<sup>n</sup> Irrévocabilité de l'ordre de virement

Pour les ordres de virement initiés via le SERVICE INTERNET et les SERVICES MOBILES, l'Abonné n'est pas autorisé à révoquer son ordre de paiement après l'expiration du délai communiqué au moment de la saisie de l'ordre. Si aucun délai n'est communiqué, l'ordre n'est pas révocable.

L'Abonné doit s'assurer de l'acceptation par Société Générale de ses demandes de virements occasionnels en utilisant la fonction « Suivre les virements » sur le SERVICE INTERNET et « Suivi des transferts et virements » sur les SERVICES MOBII FS.

<sup>n</sup> Notifications relatives au Virement Instantané

L'Abonné est informé de la bonne exécution ou du rejet d'un Virement Instantané émis, ainsi que de la réception d'un Virement Instantané par des alertes mises à sa disposition dans le « Fil de notifications » du SERVICE INTERNET ou « Notifications » du SERVICE MOBILE.

# ARTICLE 10- SUIVI DES PRÉLÈVEMENTS SEPA

Les conditions relatives à l'exécution et au fonctionnement des prélèvements ainsi que celles relatives aux demandes de révocation et d'opposition sont celles visées dans les Conditions Générales de la Convention de Compte.

Le SERVICE INTERNET et les SERVICES MOBILES offrent la possibilité à l'Abonné d'effectuer un suivi de ses prélèvements en ligne. Pour procéder à des révocations ou à des oppositions sur ses prélèvements, l'Abonné doit contacter son Conseiller ou effectuer l'opération via le module de contestation sur le SERVICE INTERNET.

## ARTICLE 11- ORDRES DE BOURSE ET OPÉRATIONS SUR OPC

## 11.1 - Généralités

### Il est rappelé que l'accès aux Fonctions Transactionnelles peut être refusé ou limité par l'Abonné ou par Société Générale dans les cas visés aux articles 4, 5 et 7.

La passation d'ordres de Bourse via le SERVICE INTERNET, les SERVICES MOBILES ou le Service Client nécessite la détention ou l'ouverture préalable d'un compte de titres Société Générale et d'un compte de particulier associé.

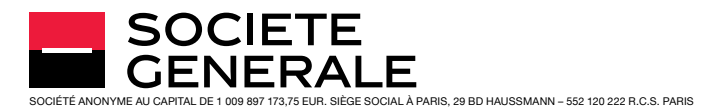

Tout Abonné, titulaire d'un ou de plusieurs compte(s) de titres, peut, si les caractéristiques de ses comptes et de son abonnement Banque à Distance le permettent, et sous réserve des fonctionnalités offertes et du périmètre propre à chaque canal:

- passer des ordres d'achat ou de vente sur les actions et titres assimilés aux actions, les bons et droits d'attribution et de souscription négociés sur les marchés Euronext de Paris, Amsterdam et Bruxelles y compris les warrants, turbos, certificats et ETF cotés émis par Société Générale ainsi que sur certaines obligations et Obligations Assimilables du Trésor (OAT);
- passer des ordres d'achat ou de vente sur les actions et titres assimilés aux actions sur certains marchés étrangers;
- procéder à des souscriptions ou des rachats de parts ou d'actions de certains OPC (Organismes de Placement Collectif) commercialisés par Société Générale.

Les ordres sur les titres autres que ceux mentionnés ci-dessus peuvent être transmis via l'Agence de l'Abonné.

Un ordre d'achat transmis via le Service Client ne peut pas dépasser le plafond de 30000 euros (hors frais de courtage, commissions et taxes locales le cas échéant).

Un ordre de souscription d'OPC « Monétaire euro » selon classification de l'AMF transmis via le Service Client ne peut pas dépasser le plafond de 30000 euros (hors droits d'entrée et autres commissions).

Société Générale assume la responsabilité de la bonne exécution ou transmission de l'ordre, dès lors que l'Abonné a validé son instruction.

Les ordres d'achat/souscription sont exécutés ou transmis sous réserve de l'existence sur le compte espèces associé au compte de titres d'une provision suffisante et disponible. Les ordres de vente/rachat sont exécutés ou transmis sous réserve de l'inscription sur le compte de titres concerné des titres faisant l'objet de l'ordre et de leur disponibilité.

Les ordres d'achat et de vente sont exécutés ou transmis pour exécution selon les instructions de l'Abonné et conformément aux règles du marché et à la politique de sélection des négociateurs et d'exécution des ordres de bourse de Société Générale.

Les souscriptions ou demandes de rachat de parts ou d'actions d'OPC (principalement les SICAV et Fonds Communs de Placements) seront effectuées en conformité avec la réglementation en vigueur et selon les règles définies dans le prospectus et/ou le Document d'Information Clé pour l'Investisseur de l'OPC concerné.

Toutefois, tout ordre transmis dans les 15 minutes précédant la clôture du marché ou l'heure de centralisation propre à chaque OPC, peut, pour des raisons de délais d'acheminement, n'être présenté que pour la séance de bourse ou la centralisation suivante.

Les demandes d'annulation des ordres de bourse passés dans le cadre du présent Service sont prises en compte dans les conditions définies par la Convention de compte titres, lorsque le canal utilisé par le client le permet. Les ordres sur OPC ne peuvent être annulés qu'en Agence, quel que soit le canal de transmission de l'ordre initial.

#### 11.2 - Négociation sur les marchés d'Euronext Paris, Amsterdam et Bruxelles

La passation d'ordres de Bourse sur ces marchés s'effectue nécessairement en euros.

En plus des types d'ordres tels que décrits dans la Convention de Compte Titres, l'Abonné peut utiliser les ordres suivants exclusivement via le SERVICE INTERNET:

- les ordres combinés « Aller Retour » et « Aller Retour Stop Loss » qui permettent de transmettre simultanément un ordre d'achat et un ordre de vente sur la même valeur ou l'inverse si la valeur est déjà détenue en portefeuille;
- l'ordre combiné « Concours d'Ordres » qui permet de transmettre deux ordres de même sens qui sont envoyés simultanément sur le marché. Dès qu'un ordre est exécuté, l'ordre restant est automatiquement annulé.

Le détail de fonctionnement de ces ordres est disponible dans l'Aide « Bourse » via le SERVICE INTERNET.

Sur Euronext Paris, les ordres d'achat et de vente sur les valeurs éligibles peuvent bénéficier du Service de Règlement et de livraison Différés (SRD), dans les conditions définies par la Convention de compte titres.

En raison du caractère facultatif du SRD, Société Générale est autorisée à refuser un ordre avec SRD. Il appartient donc à l'Abonné de vérifier si son ordre d'achat ou de vente a bien été exécuté en consultant le suivi de ses ordres.

## 11.3 - Négociation sur d'autres marchés étrangers

Les ordres d'achat ou de vente sur les marchés étrangers se négocient au comptant et portent sur les principales actions cotant sur les bourses des pays suivants : Allemagne, Angleterre, États-Unis, Suisse, Italie et Canada (liste susceptible d'évoluer).

Les types d'ordres acceptés sont:

- les ordres à cours limite et à la meilleure limite pour Francfort, Londres et le New York Stock Exchange (Nyse) et Zurich,
- les ordres à cours limite pour le Nasdaq.

Les ordres d'achat et de vente doivent être d'un montant unitaire minimum de 150 euros et transmis à partir d'un compte bancaire libellé en EUROS.

Des taxes locales propres à chaque marché peuvent s'ajouter aux frais et commissions ordinaires.

## Attention:

- Certaines valeurs négociables sur des marchés étrangers peuvent avoir des fluctuations de cours importantes et une liquidité réduite risquant de générer des exécutions partielles. L'Abonné est informé que chaque exécution partielle supporte les courtages selon la tarification en vigueur avec, le cas échéant, application du minimum de perception.
- Les valeurs cotées sur un marché non réglementé (Alternext ou marché libre) sont particulièrement susceptibles d'enregistrer de très fortes variations de cours.

## 11.4 - Avis d'opération électronique sur le SERVICE INTERNET

Des avis d'opération au format électronique relatifs aux ordres de bourse exécutés, aux négociations d'OPC, aux comptes de liquidation SRD, aux prorogations SRD sont disponibles sur le SERVICE INTERNET:

- soit, pendant une période de deux (2) mois, l'Abonné continuant dans ce cas à recevoir par voie postale des avis « papier » qui, seuls, font foi en cas de litige,
- soit, pendant une période de dix (10) ans, l'Abonné ne recevant plus d'avis « papier », sous réserve d'acceptation des conditions spécifiques du service « Avis en ligne », directement sur le site Internet, via l'Espace Client. Ces avis en ligne ont la même valeur juridique que ceux adressés par voie postale. Société Générale attire l'attention de l'Abonné sur le fait que si ce dernier souscrit au service « Avis en ligne », les relevés de portefeuille seront également fournis au format électronique.

# ARTICLE 12- LES OPÉRATIONS SUR TITRES (OST)

L'Abonné titulaire d'un compte de titres est informé via le SERVICE INTERNET et les SERVICES MOBILES des opérations intervenant sur ses titres inscrits en compte: paiement de dividende en actions, division, attribution gratuite, souscription, offre publique notamment.

L'avis d'OST, reçu par courrier et également mis à disposition via le SERVICE INTERNET, est un document à caractère informatif qui ne doit pas être assimilé à une incitation à participer à l'opération proposée.

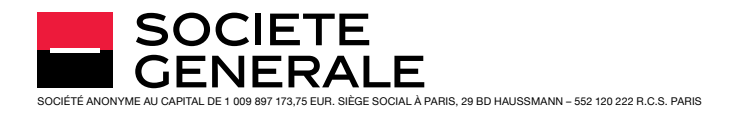

## 12.1 - L'information générale sur les OST en cours

Dans l'onglet « Bourse », l'Abonné peut consulter les informations générales sur les OST en cours affectant son portefeuille titres : type d'OST, date de début d'opération, proportion…

## 12.2 - La consultation détaillée des OST et la saisie en ligne des instructions

Dans l'onglet « Bourse », l'Abonné peut consulter son avis d'OST strictement identique à celui qui est également transmis par voie postale et saisir ses instructions en ligne en cochant l'option choisie puis en validant la page de confirmation qui suit en reconnaissant avoir pris connaissance des éventuelles restrictions mentionnées sur l'avis d'OST.

Si l'Abonné a saisi une instruction en ligne et l'a validée, il ne doit pas retourner le talon réponse papier.

Si l'Abonné ne souhaite pas saisir ses instructions en ligne, il peut retourner le talon réponse reçu par courrier qui devra impérativement parvenir à Société Générale avant la date limite de réception indiqué sur l'avis. L'attention de l'Abonné est attirée sur la nécessité de tenir compte des délais postaux d'acheminement.

La saisie des instructions via le SERVICE INTERNET est toutefois limitée à deux plafonds :

- lorsque l'instruction de l'Abonné génère un ordre de bourse (par exemple achat de droits, bons complémentaires), son montant est limité à la contre-valeur de 2 500 euros calculée sur la valeur théorique du droit ou du bon au début de l'opération;
- lorsque l'instruction de l'Abonné entraîne un prélèvement d'espèces sur son compte, son montant est limité à 30000 euros. Un message avertit l'Abonné si ces plafonds sont atteints et l'invite alors à transmettre ses instructions à son Agence en utilisant son avis papier.

Les instructions saisies et validées ne sont ni modifiables ni annulables en ligne. L'Abonné qui souhaite modifier ou annuler une instruction doit s'adresser immédiatement à son Agence pour voir s'il est possible de modifier ou d'annuler son instruction, sachant que tout ordre déjà exécuté ne peut être annulé.

Particularités: Certaines OST ne peuvent, du fait de leurs caractéristiques particulières (lesquelles sont déterminées par l'émetteur ou l'initiateur) faire l'objet d'un traitement et donc d'une saisie par Internet; l'Abonné est ainsi invité à renvoyer son talon-réponse papier selon les modalités figurant sur l'avis d'opération.

D'autres OST (exemples : Offres publiques d'Achat simplifiées, garanties de cours…) prennent la forme d'un ordre de bourse et invitent donc l'Abonné à saisir un ordre de bourse via la rubrique « passation et suivi des ordres », onglet « ordre de bourse ».

Lorsqu'il s'agit du dernier jour de l'OST et qu'un ordre de bourse (achat ou vente de titres, bons, droits…) est nécessaire à la réalisation de l'instruction, l'Abonné doit également saisir l'ordre de bourse à partir de 14h30 via la rubrique « Passation et suivi des ordres », onglet « Ordre de bourse ». Un message lui indiquera alors la marche à suivre. Une fois les marchés fermés, son ordre de bourse ne sera pas pris en compte.

### 12.3 - Le suivi des OST

Dans l'onglet « Bourse », Rubrique Opérations sur Titres, onglet suivi d'une OST, l'Abonné peut consulter:

- l'état des instructions en cours,
- l'état des instructions échues,
- les opérations traitées d'office.

#### 12.4 - La relance des OST non répondues

Si Société Générale n'a reçu aucune instruction trois (3) jours avant l'échéance de l'OST, l'Abonné reçoit un message via le SERVICE INTERNET ou les SERVICES MOBILES qui lui rappelle la date limite de réception de son talon-réponse.

## ARTICLE 13- GESTION SOUS MANDAT/ALLIAGE GESTION

Tout Abonné titulaire d'un service de gestion déléguée (Gestion Sous Mandat, Alliage Gestion) peut accéder via le SERVICE INTERNET ou les SERVICES MOBILES:

- à des informations sur son mandat, notamment : performances mensuelles depuis le début de l'année en cours, inventaire du portefeuille, accès en format électronique aux rapports trimestriels envoyés par courrier par la société de gestion (Société Générale Gestion – S2G); pour le service Alliage Gestion en assurance-vie, les informations porteront sur l'allocation de référence conseillée par S2G à SOGECAP (société d'assurance vie détentrice du portefeuille).
- à des informations génériques sur l'actualité des marchés, sur l'univers d'investissement de son mandat, et sur l'expertise de la société de gestion.

L'Abonné n'aura plus accès à ces informations en cas de résiliation de son service de gestion déléguée.

# ARTICLE 14- MESSAGERIE CLIENT

L'Abonné a accès à un service de messagerie via le SERVICE INTERNET et les SERVICES MOBILES qui lui permet de communiquer avec Société Générale selon les modalités décrites ci-dessous.

## 14.1 - Accès à la Messagerie Client

La Messagerie Client est uniquement accessible aux clients juridiquement capables et détenteurs d'un accès au SERVICE INTERNET ou aux SERVICES MOBILES. En application des articles 14.5 et 14.6, Société Générale ne peut être tenue pour responsable ni des pertes de messages consécutives à l'application des dispositions précitées, ni des conséquences de ces pertes.

En application des articles 29 et 30, l'Abonné peut fermer l'accès à sa Messagerie Client en refusant l'accès au SERVICE INTERNET et aux SERVICES MOBILES ou en mettant fin à son abonnement au présent contrat. Dans ce cas, l'Abonné perd définitivement l'accès aux messages conservés jusqu'alors dans sa Messagerie Client.

Pour ces raisons, Société Générale rappelle à l'Abonné qu'il lui appartient de mettre en œuvre les procédures de sauvegardes adéquates (copies d'écrans, copies du texte dans un document électronique, etc.) afin d'archiver sur son système informatique les documents ou messages qu'il estime importants et qui seraient stockés sur le service de Messagerie Client.

#### 14.2 - Fonctionnalités de la Messagerie Client

#### <sup>n</sup> Interlocuteurs

La Messagerie Client est un service strictement réservé aux échanges entre Société Générale et ses clients. Les communications électroniques et les documents sur support durable liés à l'exécution des contrats de l'Abonné pourront être envoyés par Société Générale à l'Abonné au travers de la Messagerie.

En conséquence et afin de garantir la sécurité du service, l'Abonné ne peut envoyer des messages qu'aux destinataires sélectionnés par Société Générale. De même, l'Abonné ne peut pas recevoir des messages émis par des interlocuteurs extérieurs à Société Générale.

<sup>n</sup> Alerte d'arrivée d'un message dans la Messagerie Client

L'Abonné a la possibilité via le SERVICE INTERNET de déclarer une adresse électronique personnelle afin d'être alerté automatiquement sur celle-ci de l'arrivée d'un message dans sa Messagerie Client. Sur l'Application Mobile, l'Abonné reçoit une notification l'informant de l'arrivée d'un nouveau message. La responsabilité de Société Générale ne peut être recherchée en cas de non-réception de l'information, résultant d'une saisie erronée de coordonnées par l'Abonné ou par le blocage du message par son système (anti-spam mal paramétré). En outre, Société Générale ne garantit pas l'heure de réception des

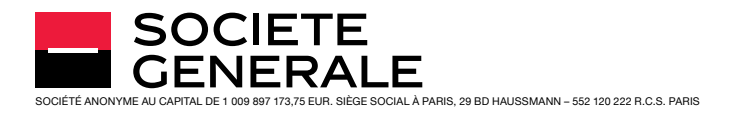

messages électroniques, une fois que celles-ci sont prises en charge par un fournisseur d'accès internet ou un opérateur téléphonique, dans la mesure où leur transport ou délivrance dépendent de la gestion du serveur de messagerie du fournisseur d'accès de l'Abonné ou de son opérateur téléphonique. Par conséquent, la responsabilité de Société Générale ne saurait être engagée pour les dommages directs ou indirects liés à la non-réception ou au décalage entre le déclenchement de l'envoi et la réception.

De même la réception des messages adressés par Société Générale dans le cadre de la souscription à distance de produits et services fera l'objet d'alertes par SMS sur le numéro de téléphone déclaré par l'Abonné conformément à l'article 3.1.1 Code Sécurité.

L'Abonné accepte de recevoir des alertes de Société Générale sur son adresse électronique personnelle.

#### **s** Suppression des messages

Les messages supprimés par l'Abonné sont déplacés dans le dossier « Corbeille ». Un message supprimé de la Corbeille supprime définitivement toute possibilité de sa consultation par l'Abonné.

## <sup>n</sup> Quota de la Messagerie Client

La taille de la Messagerie Client de l'Abonné est limitée par un quota correspondant à un nombre d'octets (le « Quota »). Ce Quota est fixé par Société Générale et peut être à tout moment majoré ou minoré après préavis conformément aux dispositions de la présente convention.

L'Abonné peut consulter à tout moment l'espace occupé et le taux d'occupation par ses messages sous la rubrique correspondante. La gestion de l'espace occupé, notamment pour prévenir l'atteinte dudit Quota, revient à l'Abonné.

- Avant que le Quota ne soit atteint, l'Abonné est alerté par des messages d'alertes.
- Lorsque le Quota est atteint, l'ensemble des fonctionnalités de la Messagerie Client sont bloquées. L'Abonné a toujours la possibilité de procéder à la suppression de messages.
- Si le Quota est dépassé, Société Générale sera contrainte de supprimer les messages diffusés en automatique, des messages de service ou à caractère commercial (message concernant les produits et services proposés par le Groupe Société Générale).

#### 14.3 - Contenu des messages

## <sup>n</sup> Règles d'utilisation

L'Abonné s'engage à n'utiliser la Messagerie Client que dans un cadre strictement limité à la relation bancaire. À ce titre, l'Abonné s'abstiendra de transmettre tout message, pièce jointe ou autre document ne s'inscrivant pas directement dans le cadre de la relation contractuelle avec Société Générale.

L'Abonné devra faire un usage raisonnable de la Messagerie Client mis à sa disposition par Société Générale, quant au contenu, à la fréquence des messages envoyés ou à la taille ou au format des pièces jointes (voir détail de ces règles d'utilisation figurant dans la rubrique d'Aide, accessible depuis la Messagerie Client).

L'utilisation de la Messagerie Client par l'Abonné non conforme aux cas visés à l'alinéa ci-dessus, entraîne le droit pour Société Générale de supprimer à tout moment et sans préavis la Messagerie Client. Dans un tel cas, Société Générale ne sera pas tenue responsable de la perte des messages.

<sup>n</sup> Engagement sur une demande formulée dans un message

La Messagerie Client ne permet pas la prise en compte des demandes concernant les mises à jour des informations personnelles de l'Abonné ou les transactions bancaires y compris l'inscription de comptes destinataires de virements, les ordres de virement et de Bourse. En conséquence, Société Générale ne donnera pas suite à ces demandes formulées via la Messagerie Client.

L'Abonné doit, s'il souhaite mettre à jour ces données ou effectuer des transactions bancaires, soit utiliser les outils disponibles via le SERVICE INTERNET, les SERVICES MOBILES, soit transmettre ses demandes à son Agence.

Il est expressément convenu entre les parties que les dispositions ci-dessus ne s'appliquent pas aux demandes de souscription ou de résiliation de produits ou de services dont Société Générale et l'Abonné conviendront qu'ils pourraient être réalisés via la Messagerie Client.

Dans un objectif d'amélioration continue du Service, le conseiller dispose d'un outil d'assistance au traitement des demandes de l'Abonné adressées via la Messagerie, à partir de leur contenu.

#### 14.4 - Sécurité

Il est convenu entre Société Générale et l'Abonné que chacun met en œuvre ses meilleurs efforts afin d'assurer l'innocuité des messages envoyés en veillant notamment à ce qu'ils ne comportent pas de virus ou autres logiciels malveillants. Il appartient en conséquence à chacune des parties de prendre les mesures adéquates afin de préserver l'intégrité de son système informatique.

Chacune des parties pourra procéder à la suppression des documents électroniques attachés aux messages échangés et identifiés, par ses logiciels et/ou ses mesures de protection, comme menaçant directement ou indirectement l'intégrité de son système d'information.

## 14.5 - 14.5 Archivage des messages par l'Abonné

Il appartient à l'Abonné de mettre en œuvre les procédures de sauvegarde (copies d'écrans, copies du texte dans un document électronique…) adéquates afin d'archiver sur son système informatique tous les documents ou messages stockés dans la Messagerie Client, notamment afin de tenir compte de la possibilité pour Société Générale de fermer, de supprimer, le cas échéant, l'accès à la Messagerie Client ou de supprimer les messages en cas d'atteinte du Quota tels que prévu au présent article 14.

#### 14.6 - Archivage des messages par Société Générale

Société Générale mettra à disposition de l'Abonné les informations et les documents pendant une durée adaptée à leur finalité et conservera hors de la Messagerie Client les messages émis et reçus par elle sur une période de 5 ou 10 ans selon le cas à des fins probatoires, conformément aux textes en vigueur. Ces archives, purement internes, ne sont pas destinées à être consultées en ligne ou accédées par l'Abonné.

#### 14.7 - Espace de mise à disposition des contrats

Dans le cadre de la souscription de produits et services à distance, Société Générale met à la disposition de l'Abonné un espace de gestion intitulé « Mes demandes ».

L'Abonné accepte de recevoir ses contrats dans cet espace, ainsi que les notifications par SMS selon le processus décrit au présent article, et le cas échéant par messages sur une messagerie paramétrée telle que présentée à l'article 14.2.

L'Abonné pourra ainsi consulter:

- Les contrats en attente de sa signature et/ou dont le processus de souscription à distance a été interrompu avant sa fin (rubrique « Demande en attente de votre signature »);
- Les contrats signés par l'Abonné et en attente de signature par un co-titulaire (rubrique « Demande en attente de signature d'un cosignataire »);
- Les contrats signés (rubriques « Demande en cours de traitement » et « Demande traitée »).

La durée pendant laquelle l'Abonné ou le co-titulaire doivent procéder à la signature des contrats des rubriques « Demande en attente de votre signature » ou « Demande en attente de signature d'un cosignataire » est indiquée pour chaque contrat dans l'espace « Mes demandes ». À défaut, ces contrats deviendront caducs et seront supprimés de l'espace « Mes demandes ».

Les contrats signés seront maintenus pendant la durée indiquée à l'article 3.3, à savoir 10 ans à compter de leur signature.

**SOCIETE** 

**FNFRAIF** 

–<br>. PARIS. 29 BD HAUSSMANN – 552 120 222 R.C.S. PARIS

Lorsque l'ensemble des signataires requis auront procédé à la signature d'un contrat, un SMS sera envoyé à l'Abonné.

Société Générale ou l'Abonné ne pourront pas modifier ou supprimer les fichiers conservés dans l'espace « Mes demandes ».

En cas de résiliation du contrat de Banque à Distance l'Abonné n'aura plus accès à l'espace « Mes demandes » ce qui implique que:

- les contrats en attente de signature deviendront caducs ;
- les contrats déjà signés ne seront plus accessibles. Il appartiendra à l'Abonné avant la fermeture du Service de les enregistrer et de les imprimer.

Toutefois, après la résiliation du Service, l'Abonné pourra conformément à l'article 3.3, demander à tout moment à Société Générale de lui communiquer une copie du contrat applicable au produit souscrit.

## ARTICLE 15- SPÉCIFICITÉS DES SERVICES MOBILES

L'Abonné bénéficie d'une ergonomie propre aux SERVICES MOBILES et a accès aux fonctions décrites aux articles 3 à 17.1, et 18 à 21.

L'application mobile Société Générale (ci-après dénommée « Application Mobile ») permet à l'Abonné aux SERVICES MOBILES d'effectuer des opérations sur ses comptes. L'accès à certaines fonctionnalités de l'Application Mobile est soumis à l'identification préalable de l'Abonné selon les modalités prévues à l'article 3.1.

Pour des raisons techniques, les fonctionnalités disponibles sur l'Application Mobile peuvent varier selon le système d'exploitation du terminal de l'Abonné (téléphone mobile ou tablette). Plus généralement, les fonctionnalités des SERVICES MOBILES peuvent évoluer. La liste des fonctionnalités disponibles peut être consultée dans la partie description de la plateforme de téléchargement d'applications en ligne propre à chaque système d'exploitation ou sur le site particuliers.societegenerale. fr, rubrique « Services mobiles ».

### 15.1 - Personnalisation

L'Abonné aux SERVICES MOBILES a également la possibilité d'accéder via la page d'accueil de l'Application Mobile à un service d'informations sommaires (par exemple le solde, les opérations en cours de traitement, les trois dernières opérations comptabilisées) sur l'un de ses comptes à vue (voir ci-après « Personnalisation »). L'accès à la fonction Personnalisation est soumis à la détention d'un compte à vue et à l'identification préalable de l'Abonné selon les modalités prévues à l'article 3.1.

Pour les besoins de la fonction Personnalisation un code est stocké sur le terminal mobile de l'Abonné (ci-après dénommé « Jeton »). Le Jeton permet à l'Abonné lors de chaque lancement de l'Application Mobile, d'accéder à la fonction Personnalisation, sans qu'il ait besoin d'identification telle que définie ci-dessus.

La suspension ou la fermeture de l'accès au Service ou aux SERVICES MOBILES, pour quelque raison que ce soit, à l'initiative de l'Abonné ou de Société Générale, entraîne l'impossibilité d'utiliser l'Application Mobile et ses différentes fonctionnalités ainsi que la révocation du Jeton.

Pour pouvoir effectuer de nouveau des opérations sur ses comptes via l'Application Mobile, l'Abonné doit disposer d'un accès aux SERVICES MOBILES.

Pour pouvoir accéder de nouveau à la fonction Personnalisation l'Abonné doit, en plus d'un accès aux SERVICES MOBILES, procéder à la création d'un nouveau Jeton en saisissant son Code Client et son Code Secret.

De même, un nouveau Jeton doit être créé en cas de:

- désinstallation et/ou réinstallation de l'Application Mobile;
- réinitialisation du terminal mobile;
- réattribution d'un nouveau Code Secret conformément à l'article 3.2;
- modification du Code Secret par l'Abonné.

#### 15.2 - Notifications du service d'alerte

Par le biais des SERVICES MOBILES, l'Abonné reçoit des notifications pour les alertes concernant certains événements relatifs à ses produits et services détenus auprès de Société Générale. Ces alertes peuvent se présenter sous la forme de bannières, de messages d'alerte ou pastille en fonction du système d'exploitation du terminal ou du paramétrage de l'Abonné. Les informations sont aussi relayées sur le SERVICE INTERNET de l'Abonné.

Le service d'alerte est inhérent au Service.

Toutefois, si l'Abonné ne souhaite pas recevoir de notifications de son Application Mobile, il peut (les modalités varient en fonction du système d'exploitation du terminal de l'Abonné):

- désactiver les notifications pour l'ensemble des alertes envoyées via l'Application Mobile et visibles sur son écran d'accueil lorsque celui-ci est verrouillé;
- désactiver les notifications pour l'ensemble des alertes envoyées via l'Application Mobile.

Société Générale attire l'attention de l'Abonné sur le fait qu'en procédant ainsi, certains services ou fonctionnalités peuvent ne pas fonctionner correctement.

L'Abonné a la possibilité depuis l'Application Mobile de paramétrer certaines des alertes (par exemple le seuil d'alerte pour son solde, une opération créditrice ou débitrice).

L'Abonné peut consulter le détail des alertes reçues depuis la rubrique dédiée des SERVICES MOBILES et du SERVICE INTERNET pendant une durée de 45 jours minimum.

## ARTICLE 16- AIDES À L'UTILISATION DU SERVICE

Société Générale met à la disposition de l'Abonné via le Service divers moyens ou fonctionnalités destinés à l'aider dans l'utilisation du Service.

#### 16.1 - Tchat

Société Générale met à la disposition de l'Abonné la possibilité d'échanger par écrit de manière instantanée avec le Service Client (ci-après dénommé « Tchat ») afin que ce dernier lui apporte une aide à l'utilisation du Service.

Le Tchat ne permet pas la réalisation d'opérations ou la souscription de produits.

Ce service est accessible uniquement dans l'espace sécurisé de l'Abonné après qu'il s'est authentifié conformément à l'article 3.1 ci-dessus.

L'accès au Tchat est conditionné à la disponibilité du Service Client. L'Abonné sera notifié de la disponibilité du Service Client par la présence ou la modification d'aspect d'un bouton sur la page qu'il est en train de consulter qui permet d'accéder au Tchat.

### 16.2 - FAQ Dynamique

L'Abonné a également la possibilité de consulter des rubriques d'aide dynamiques (ci-après dénommées « FAQ Dynamique ») depuis son espace sécurisé après qu'il s'est authentifié conformément à l'article 3.1 ci-dessus.

La FAQ Dynamique est un système de réponse automatisé sans l'intervention d'un être humain qui ne permet pas la réalisation d'opérations ou la souscription de produits.

Par conséquent, les informations qui y sont délivrées sont générales. Il appartient à l'Abonné de s'assurer qu'elles sont adaptées à sa situation personnelle, au besoin en contactant un Conseiller en Agence, par téléphone ou tout autre moyen mis à sa disposition.

L'Abonné sera notifié de la disponibilité d'une FAQ Dynamique par la présence d'un bouton sur la page qu'il est en train de consulter qui permet d'accéder au service.

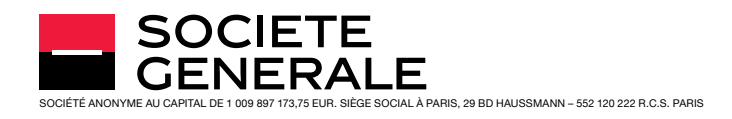

### 16.3 - Navigation accompagnée

À compter du premier trimestre 2019, un conseiller du Service Client pourra dans certains cas proposer à l'Abonné de l'accompagner dans son utilisation du SERVICE INTERNET via une fonctionnalité de partage d'écran, en complément d'un échange par téléphone ou tchat.

Si l'Abonné accepte cet accompagnement, le conseiller verra le site Internet Société Générale tel qu'affiché sur le terminal de l'Abonné, y compris les données en cours de saisie, hormis certains éléments masqués (ex: clavier de saisie du code secret…). Le conseiller ne peut en aucun cas ni agir à la place du client, ni voir les autres sites internet ou logiciels ouverts sur le terminal de l'Abonné. À tout moment, l'Abonné pourra voir si le partage d'écran est actif ou pas, et l'arrêter s'il le souhaite.

# ARTICLE 17- GESTION DES CARTES ET FONCTIONNALITÉS DISPONIBLES SUR LES DISTRIBUTEURS AUTOMATIQUES DE BILLETS DE SOCIÉTÉ GÉNÉRALE

#### 17.1 - Gestion des cartes bancaires via le Service

Société Générale met à disposition de l'Abonné via le Service la possibilité de consulter ou gérer certains événements relatifs à sa (ses) carte(s) (hors cartes American Express):

- informer Société Générale aux fins de blocage de sa carte en indiquant le(s) motif(s) pour le(s)quel(s) il demande le blocage;
- demander la modification exceptionnelle de la capacité (également dénommé « plafond ») de paiement/retrait de sa carte de paiement/ retrait;
- déclarer un voyage à l'étranger afin d'éviter le blocage de l'utilisation de sa (ses) carte(s) par Société Générale pour des raisons de sécurité ou de présomption de fraude (tel que prévu dans les Conditions Générales de fonctionnement des cartes) lors d'un prochain déplacement. Valable sur une période maximale de 60 jours, cette déclaration ne concernera que les Abonnés titulaires d'une carte de paiement (à l'exclusion des Abonnés bénéficiant des services bancaires de base ou de l'offre Généris) et portera au plus sur 5 pays de la zone d'acceptation de la (des) carte(s). Elle aura exclusivement pour objet les retraits et paiements de proximité;
- consulter la capacité de paiement restante de sa carte de paiement;
- le cas échéant, solliciter une montée/descente en gamme pour sa carte de paiement;
- résilier son contrat « carte » en contactant le Service Client.

Pour des raisons de sécurité:

- toute modification du (es) plafond(s) de la carte ou d'une déclaration d'un voyage à l'étranger est conditionnée à la saisie d'un Code Sécurité (voir article 3.1.1 ci-dessus) ou à l'utilisation du Pass Sécurité (voir article 3.1.2 ci-dessus).
- le mandataire conventionnel ne peut pas procéder à l'augmentation du (es) plafond(s) d'une carte attachée au compte du mandant.

### 17.2 - 17.2 Conditions d'utilisation du Service sur les appareils de Distribution Automatique de Billets de Société Générale au moyen d'une carte bancaire de paiement ou de retrait

L'Abonné titulaire d'une carte de paiement ou de retrait (ci-après dénommée la « Carte ») peut/pourra gratuitement:

(i) imprimer des Relevés d'Identité Bancaire (ci-après dénommé « R.I.B. ») relatifs au (x) compte(s) à vue dont il est titulaire et, le cas échéant, au (x) compte(s) à vue de tiers sur le(s)quel(s) il est habilité,

(ii) imprimer/consulter les dernières écritures intervenues sur le(s) compte(s) dont il est titulaire et, le cas échéant, sur le(s) compte(s) de tiers sur le(s)quel(s) il est habilité (ainsi que les dernières opérations effectuées avec sa carte de paiement à débit différé s'il est titulaire d'une telle carte),

(iii) initier des virements occasionnels SEPA depuis son (ses) compte(s) et, le cas échéant, le(s) compte(s) de tiers sur le(s)quel(s) il est habilité,

(iv) et choisir le compte sur lequel il souhaite déposer des espèces parmi le(s) compte(s) dont il est titulaire et, le cas échéant, le(s) compte(s) de tiers sur le(s)quel(s) il est habilité, sur les appareils de distribution automatique de billets « Société Générale » équipés de ces fonctionnalités. La disponibilité de chaque fonctionnalité est précisée sur le menu principal de chaque appareil.

Les conditions d'utilisation de ces fonctionnalités sont les suivantes :

17.2.1 - Impression de R.I.B.

a) L'accès à la fonctionnalité « Impression de RIB » est subordonnée à l'accès à la fonction de Consultation du Service.

b) Les comptes pouvant donner lieu à l'impression d'un R.I.B. sont le(s) compte(s) à vue en euros dont l'Abonné est titulaire ou le(s) compte(s) à vue en euros de tiers sur le(s)quel(s) il est habilité, à l'exclusion des comptes faisant l'objet d'une restriction au sens des présentes conditions générales.

c) Après insertion de sa Carte et sélection de la fonctionnalité, l'Abonné est invité à saisir le code secret de sa Carte (sauf dans le cas où il s'est déjà authentifié). Il lui est ensuite demandé de sélectionner le compte pour lequel il souhaite imprimer un R.I.B. Avant le choix du compte, l'Abonné peut à tout moment sortir de la fonctionnalité en appuyant sur la touche « Annulation ». Une confirmation de sa part est alors requise. Si tel est le cas, il est redirigé vers le menu principal de l'appareil de distribution automatique de billets.

17.2.2 - Impression/consultation des dernières opérations

a) L'accès à la fonctionnalité « Impression des opérations » est subordonnée à l'accès à la fonction de Consultation du Service.

b) Les comptes pour lesquels la fonctionnalité « Impression des opérations » est disponible sont les comptes en euros dont l'Abonné est titulaire ou les comptes en euros de tiers sur lesquels il est habilité, à l'exclusion des comptes faisant l'objet d'une restriction au sens des présentes conditions générales.

Les cartes pour lesquelles la fonctionnalité « Impression des opérations » est disponible sont les cartes de paiement à débit différé (également dénommée « carte de crédit »).

c) Après insertion de sa Carte et sélection de la fonctionnalité, l'Abonné est invité à saisir le code secret de sa Carte (sauf dans le cas où il s'est déjà authentifié). Il lui est ensuite demandé de sélectionner le compte (ou, le cas échéant, la carte de crédit) pour lequel il souhaite obtenir la restitution des dernières opérations. En cas d'indisponibilité de l'imprimante de l'appareil de distribution automatique de billets, l'automate proposera préalablement à l'Abonné de visualiser à l'écran les dernières opérations intervenues sur son compte (ou les dernières opérations réalisées avec sa carte de crédit). Avant le choix du compte (ou de la carte de crédit), l'Abonné peut à tout moment sortir de la fonctionnalité en appuyant sur la touche « Annulation ». Une confirmation de sa part est alors requise. Si tel est le cas, il est redirigé vers le menu principal de l'appareil de distribution automatique de billets.

d) Pour les comptes, la restitution porte sur les 10 dernières opérations (opérations comptabilisées et opérations en traitement) intervenues au cours des 6 derniers mois pour les Abonnés ayant opté pour les relevés de compte en ligne ou au cours des 45 derniers jours pour les Abonnés n'ayant pas opté pour ces relevés. Toutefois, pour les comptes d'épargne réglementés, la profondeur de restitution est de 1 an. Il est précisé que les opérations en traitement sont restituées prioritairement. En conséquence, si 10 opérations ou plus sont en cours de traitement, aucune opération enregistrée ne sera restituée. Par ailleurs, l'attention de l'Abonné est attirée sur le fait que le solde du compte porté à sa connaissance n'intègre pas les opérations en cours de traitement.

Pour chaque opération, les informations délivrées sont les suivantes :

- la date d'opération,
- le libellé de l'opération tronqué,
- le montant suivi du symbole «  $\epsilon$  ».

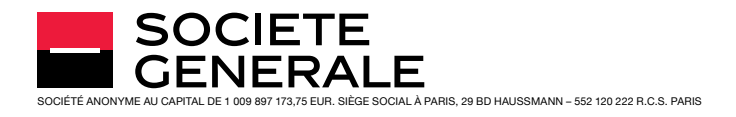

e) Pour les cartes de crédit, la restitution porte sur les 10 dernières opérations intervenues durant le mois en cours ou précédent. L'attention de l'Abonné est attirée sur le fait qu'elle ne fait en outre état que de l'encours et de la date de débit de ces opérations.

Pour chaque opération, les informations délivrées sont les suivantes :

- la date d'opération,
- le libellé de l'opération tronqué,
- le montant suivi du symbole « € ».
- 17.2.3 Virements SEPA occasionnels

a) L'accès à la fonctionnalité « Virement » (SEPA) est subordonnée à l'accès aux Fonctions Transactionnelles ainsi qu'aux sous-fonctions « virements » du Service.

b) Seuls des ordres de virements SEPA occasionnels (également dénommés « ponctuels ») à exécution immédiate vers des comptes bénéficiaires déjà enregistrés peuvent être transmis via les appareils de distribution automatique de billets « Société Générale » équipés de cette fonctionnalité.

Le Virement Instantané n'est pas disponible sur les appareils de Distribution Automatique de Billets.

c) Après insertion de sa Carte et sélection de la fonction « Virement », l'Abonné est invité à composer le code secret de sa Carte (sauf dans le cas où il s'est déjà authentifié). Il est ensuite amené à choisir son compte (ou, le cas échéant, le compte de tiers sur lequel il est habilité) à débiter figurant sur sa liste de compte émetteurs puis le compte à créditer figurant sur sa liste de comptes bénéficiaires déjà enregistrés. L'Abonné doit ensuite saisir le montant du virement (champ « montant » suivi, le cas échéant, du champ « centimes » activé au moyen du bouton idoine). Un récapitulatif du virement SEPA est ensuite affiché à l'écran aux fins de validation par l'Abonné de l'ordre de virement. Avant la validation de l'ordre de virement, l'Abonné peut à tout moment sortir de la fonctionnalité en appuyant sur la touche « Annulation ». Une confirmation de sa part est alors requise. Si tel est le cas, il est redirigé vers le menu principal de l'appareil de distribution automatique de billets. Si l'ordre a bien été enregistré par Société Générale, une synthèse de celui-ci est restituée. L'Abonné a la faculté de l'imprimer dès lors que l'imprimante de l'appareil de distribution automatique de billets est en état de marche.

d) Il est rappelé que les conditions relatives à l'exécution des virements occasionnels SEPA via le canal « appareil de distribution automatique de billets » sont celles visées dans les conditions générales de la Convention de compte. En outre, il est rappelé que les virements SEPA réalisés via ce canal le seront dans les limites des fonds disponibles sur le compte émetteur concerné et des plafonds énoncés dans les présentes conditions générales.

Tout ordre de virement SEPA reçu par Société Générale un jour ouvrable après 18h est réputé avoir été reçu le jour ouvrable suivant.

Tout ordre de virement SEPA reçu par Société Générale un jour non ouvrable est réputé avoir été reçu le premier jour ouvrable suivant.

En cas de refus d'exécution de Société Générale, il en sera informé dans le Service Internet et/ou les Services Mobile.

Les ordres de virements SEPA donnés sur les appareils de distribution automatique de billets équipés de la fonctionnalité « virement » peuvent être consultés (l'Abonné doit ainsi s'assurer de l'acceptation par Société Générale de ses demandes de virements SEPA) et révoqués sur les autres canaux d'accès du Service ainsi qu'en agence.

Chaque ordre de virement SEPA peut être révoqué dans le respect des heures limites suivantes:

- 16h pour les virements enregistrés après 8h et jusqu'à 16h;
- 18h pour les virements enregistrés après 16h et jusqu'à 18h;
- 8h pour les virements enregistrés après 18h J-1 et jusqu'à J 8h.
- 8 h du premier jour ouvrable suivant pour les virements enregistrés après 18h la veille d'un week-end ou d'un jour férié.

17.2.4 - Choix du compte pour le dépôt d'espèces

a) L'accès à la fonctionnalité « Choix du compte pour le dépôt d'espèces » est subordonnée à:

- l'accès aux fonctions transactionnelles du Service.
- la détention d'un ou de plusieurs compte(s) en euros et, le cas échéant, d'une habilitation sur un ou plusieurs compte(s) en euros de tiers. En conséquence, si l'Abonné n'est titulaire que d'un compte en euros auquel sa carte est rattachée, tout dépôt d'espèces donnera automatiquement lieu au crédit de ce compte.

b) Après insertion de sa Carte et sélection de la fonctionnalité, l'Abonné est invité à saisir le code secret de sa Carte (sauf dans le cas où il s'est déjà authentifié). Il lui est ensuite demandé de sélectionner le compte sur lequel il souhaite déposer des espèces. Avant le choix du compte, l'Abonné peut à tout moment sortir de la fonctionnalité en appuyant sur la touche « Annulation ». Une confirmation de sa part est alors requise. Si tel est le cas, il est redirigé vers le menu principal de l'appareil de distribution automatique de billets.

c) Si le dépôt d'espèces aboutit, le cas échéant, à dépasser le plafond du compte sélectionné, l'Abonné sera invité, via un message, à reprendre les billets et devra ensuite sélectionner un autre compte pour effectuer son dépôt. Il en sera de même si, le cas échéant, le montant minimum de versement n'est pas atteint.

d) Il est rappelé que les conditions d'utilisation des cartes de paiement pour le dépôt d'espèces sont exposées dans les conditions générales de la Convention de compte. Les conditions d'utilisation des cartes de retrait pour le dépôt d'espèces étant quant à elles exposées dans les conditions générales afférentes à ces cartes.

e) À la fin du dépôt, un ticket faisant notamment état du montant du dépôt et du compte sur lequel ce dernier doit être exécuté est édité.

# ARTICLE 18- GESTION DU BUDGET

Société Générale met à la disposition de l'Abonné, un service gratuit de gestion de budget (ci-après dénommé « Gestion du Budget ») via le Service, lui permettant de suivre ses comptes, d'affecter automatiquement des écritures dans des catégories de dépenses et revenus, de fixer des seuils de dépenses, de générer des tableaux et des graphiques de suivi de sa gestion et de les personnaliser.

Les écritures sur les comptes sont consultables pendant une période de 24 mois glissants à partir de la date de l'opération.

18.1 – Confidentialité des données : Société Générale est tenue au secret professionnel, sauf exceptions légales ou autorisation expresse et écrite de l'Abonné. Les données collectées par Société Générale ainsi que les personnalisations effectuées par l'Abonné pour les besoins du Service ne pourront pas être exploitées à des fins de prospection commerciale et sont couvertes par le secret professionnel.

18.2 – Société Générale pourra limiter ou suspendre l'accès à la Gestion du Budget, sans préavis, en cas :

- de désaccord entre les titulaires d'un compte collectif;
- de désaccord entre les représentants légaux d'un mineur.

18.3 – Par ailleurs, moyennant un préavis d'un mois, adressé à l'Abonné par lettre simple, Société Générale pourra cesser de fournir le service Gestion du Budget pour l'ensemble de sa clientèle.

L'Abonné a la possibilité de désactiver ou de réactiver l'accès au service Gestion du Budget à tout moment depuis le SERVICE INTERNET.

18.4 – Le(s) co-titulaire(s) d'un compte collectif, titulaire(s) d'une carte CB Visa Premier, CB Visa Infinite ou CB Gold Mastercard à débit différé bénéficie(nt) pour le détail des opérations de paiement par carte passées au débit du compte (montant, commissions, taux de change) d'un relevé des opérations qui lui (leur) est adressé personnellement.

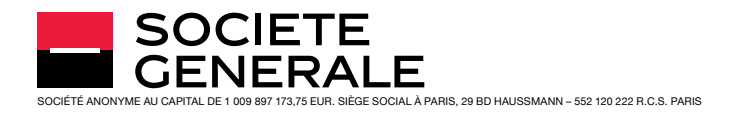

Afin que Société Générale puisse communiquer, dans le cadre du service Gestion du Budget, à l'ensemble des co-titulaires du compte collectif le détail des opérations passées au débit du compte, le(s) co-titulaire(s) titulaire d'une carte Visa Premier, Visa Infinite ou Gold Mastercard, doit lever le secret bancaire via le SERVICE INTERNET dans le menu Réglages disponible dans son Espace personnel Banque à Distance. Il peut révoquer son autorisation à tout moment.

À défaut, Société Générale communiquera au (x) co-titulaire(s) uniquement le montant global des opérations de paiement par carte passé au débit du compte.

18.5 – Dans tous les cas, la résiliation du contrat de Banque à Distance entraîne la fermeture du service Gestion du Budget. Dans cette hypothèse, l'attention de l'Abonné est attirée sur le fait que l'ensemble des personnalisations ainsi que les catégorisations des opérations effectuées dans le cadre de la Gestion du Budget sont définitivement perdues et ne peuvent pas faire l'objet d'une sauvegarde.

De même, après la clôture d'un/des compte(s) dont l'Abonné a assuré la gestion par le biais du service Gestion du Budget, l'ensemble des personnalisations ainsi que les catégorisations des opérations effectuées sont définitivement perdues et ne peuvent pas faire l'objet d'une sauvegarde.

En cas de résiliation du présent contrat par l'un des co-titulaires, les personnalisations ainsi que les catégorisations des opérations effectuées par celui-ci sur le compte collectif pourront être consultées par le(s) co-titulaire(s) qui continue(nt) à bénéficier d'un accès au Service, pendant une période de 12 mois glissants à partir de la date de l'opération.

## ARTICLE 19- AGRÉGATION DE COMPTES EXTERNES ET DE COMPTES D'ACTIFS

### 19.1 - Éligibilité

a) Société Générale met à disposition de l'Abonné, titulaire de l'offre JAZZ ou Sobrio ou de l'offre Haute Fidélité ainsi que des clients Société Générale Private Banking exclusivement, une fonctionnalité d'agrégation de comptes externes (ci-après dénommée la « fonctionnalité d'agrégation de comptes ») dans les conditions définies ci-après à l'article 19.2 a).

b) Société Générale met à disposition de l'Abonné, client de Société Générale Private Banking, à l'exclusion de tout autre client de Société Générale, une fonctionnalité d'agrégation d'actifs (ci-après dénommée « la fonctionnalité d'agrégation d'actifs ») dans les conditions définies ci-après à l'article 19.2 b).

#### 19.2 - Utilisation des fonctionnalités « agrégation de comptes » ou « agrégation d'actifs »

a) La fonctionnalité d'agrégation de comptes permet à l'Abonné de consulter, à partir du SERVICE INTERNET et des SERVICES MOBILES, des informations relatives aux comptes qu'il détient dans des établissements bancaires (comptes courants, comptes cartes, épargne bancaire, placements financiers…) autres que Société Générale.

Cette fonctionnalité ne fait l'objet d'aucune facturation supplémentaire par Société Générale.

Pour pouvoir accéder à cette fonctionnalité d'agrégation de comptes, l'Abonné doit l'activer à partir du SERVICE INTERNET ou des SERVICES MOBILES, sélectionner les établissements bancaires de son choix dans une liste prédéfinie et fournir ses éléments d'authentification. Il est précisé que la divulgation des éléments d'authentification des autres établissements bancaires est susceptible de constituer une violation de leurs conditions générales d'utilisation. Il appartient à l'Abonné de s'assurer qu'il peut les utiliser pour l'usage décrit dans le présent article et d'assumer, à défaut d'autorisation, les conséquences dommageables pouvant en résulter.

Une fois que l'Abonné a renseigné ces informations et que ses comptes ont été synchronisés, la mise à jour quotidienne de ses données bancaires devient automatique. Lui sont alors restitués dans sa Synthèse

« Autres Banques », le solde de chacun de ses comptes externes et les opérations enregistrées sur certains comptes. L'Abonné peut également synchroniser lui-même ses comptes plusieurs fois par jour.

### b) Agrégation d'actifs

La fonctionnalité d'« agrégation d'actifs » permet à l'Abonné de consulter, à partir du SERVICE INTERNET et des SERVICES MOBILES, des informations relatives aux comptes qu'il détient dans des établissements bancaires (comptes courants, comptes cartes, épargne bancaire, placements financiers…) autres que Société Générale, ainsi que diverses informations sur tout ou partie d'actifs et/ou de passif qu'il aurait renseigné manuellement au sein de la fonctionnalité.

Cette fonctionnalité est réservée aux clients Société générale Private Banking France.

Par actif, on entend:

- les avoirs figurant sur les comptes à vue ou compte courant des clients ;
- les actifs détenus sur des comptes d'instruments financiers,
- les actifs des produits d'assurance vie;
- les actifs des comptes d'épargne;
- les actifs immobiliers ;
- les actifs mobiliers (tels que: avion, yacht, chevaux, etc.);
- autres actifs immatériels (tels que: brevets, licences, etc.);
- autres actifs (tels que: œuvres d'art, bijoux, voiture de luxe, etc.)
- et par passif, on entend:

– les emprunts

– autres dettes;

Les données bancaires sont:

- les avoirs figurant sur les comptes à vue ou compte courant des clients ;
- les actifs détenus sur des comptes d'instruments financiers,
- les emprunts
- les actifs des comptes d'épargne;

Les données non bancaires sont:

- les actifs des produits d'assurance vie;
- les actifs immobiliers ;
- les actifs mobiliers (tels que: avion, yacht, chevaux, etc.);
- les autres actifs immatériels (tels que: brevets, licences, etc.);
- les autres actifs (tels que: œuvres d'art, bijoux, voiture de luxe, etc.);
- les autres dettes

Pour pouvoir accéder à cette fonctionnalité d'agrégation d'actifs, l'Abonné doit l'activer à partir du SERVICE INTERNET ou des SERVICES MOBILES, sélectionner les établissements bancaires de son choix dans une liste prédéfinie et fournir ses éléments d'authentification. Il est précisé que la divulgation des éléments d'authentification des autres établissements bancaires est susceptible de constituer une violation de leurs conditions générales d'utilisation. Il appartient à l'Abonné de s'assurer qu'il peut les utiliser pour l'usage décrit dans le présent article et d'assumer, à défaut d'autorisation, les conséquences dommageables pouvant en résulter.

Une fois que l'Abonné a renseigné ces informations et que ses comptes ont été synchronisés, la mise à jour quotidienne de ses données bancaires devient automatique.

Par ailleurs et s'agissant des données non bancaires, l'Abonné a la possibilité, sous sa seule responsabilité, de renseigner lui-même les données qu'il souhaite intégrer par saisie manuelle.

Enfin, l'Abonné a la possibilité, sous sa seule responsabilité, de renseigner lui-même tout ou partie de certaines données bancaires.

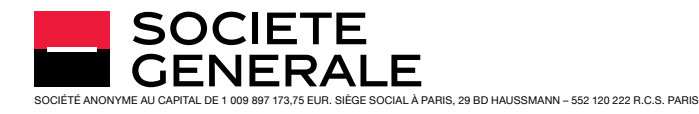

L'Abonné aura la possibilité d'obtenir ses données bancaires et/ou non bancaires au sein d'un tableau de bord paramétrable en fonction de critères variés triant ses données (par exemple par nature de patrimoine, par établissement, par classe d'actif, etc.).

#### c) Divers

Ces données bancaires ne font l'objet d'aucun traitement par Société Générale qui ne peut être tenue pour responsable de leur contenu, et notamment de l'actualisation des informations par les établissements bancaires tiers.

Société Générale pourra décider de retirer un établissement bancaire de la liste ou mettre fin à la fonctionnalité d'agrégation de comptes ou d'actifs, sans avoir à justifier d'un motif. Afin d'améliorer le fonctionnement de la fonctionnalité d'agrégation de comptes ou d'actifs et d'en assurer la maintenance, Société Générale pourra, par ailleurs, en suspendre l'accès pour une période déterminée et sans préavis.

L'Abonné peut à tout moment modifier le paramétrage (afficher ou masquer les comptes de son choix, supprimer les établissements bancaires ajoutés, renseigner ou non des données bancaires ou non bancaires) ou désactiver la fonctionnalité d'agrégation de comptes ou d'actifs dans les rubriques Paramètres de chacun des deux services.

La cessation de l'éligibilité de l'Abonné à la fonctionnalité d'agrégation de comptes ou la fonctionnalité d'agrégation d'actifs, entraînera également sa désactivation.

## 19.3 - Données et secret professionnel

Les données communiquées par l'Abonné et celles relatives aux comptes sont nécessaires pour l'utilisation de la fonctionnalité d'agrégation de comptes et/ou pour celle de l'agrégation d'actifs. L'Abonné autorise Société Générale à les communiquer à ses sous-traitants dans la limite nécessaire à l'exécution des tâches ou actions qui leurs sont confiées. Les données ne feront l'objet d'aucun traitement autre que ceux strictement nécessaires au bon fonctionnement de la fonctionnalité d'agrégation de comptes ou d'actifs.

Il est précisé qu'afin de renforcer la sécurité et la confidentialité de la fonctionnalité d'agrégation de comptes ou d'actifs, Société Générale confie la conservation des identifiants et mots de passe communiqués par l'Abonné, de manière sécurisée, à ses sous-traitants.

Sauf accord de l'Abonné dans les conditions prévues ci-dessous, Société Générale et ses sous-traitants ne peuvent pas accéder à ces données de manière non chiffrée.

L'Abonné donne son accord exprès à la divulgation des données relatives à ses comptes détenus dans d'autres établissements bancaires au profit de Société Générale et ses sous-traitants (solde du compte, opérations liées au compte), dans la limite strictement nécessaire à la réalisation des opérations de maintenance et d'assistance sur l'utilisation de la fonctionnalité d'agrégation de comptes ou d'actifs.

Société Générale s'engage à ce que les opérations bancaires et non bancaires agrégées soient conservées, pendant la durée d'activation de la fonctionnalité d'agrégation de comptes ou d'actifs, sur une durée minimum de deux ans. En cas de désactivation de la fonctionnalité d'agrégation de comptes ou d'agrégation d'actifs, l'ensemble des données enregistrées au titre de la fonctionnalité désactivée sera définitivement supprimé immédiatement.

L'Abonné peut exercer ses droits d'accès et de rectification, d'effacement, de limitation, ainsi qu'un droit à la portabilité en contactant le délégué à la protection des données personnelles :

- auprès de l'agence où est ouvert votre compte
- par courrier à l'adresse suivante: Société Générale CLI/DFC/DPR 75886 Paris Cedex 18, en précisant l'objet de l'opération.
- à partir de son espace sécurisé.

L'Abonné a le droit d'introduire une réclamation auprès de la Commission Nationale de l'Informatique et des Libertés (CNIL), autorité de contrôle en charge du respect des obligations en matière de données à caractère personnel.

Il peut également s'opposer à ce que ses données fassent l'objet d'un traitement, ce qui entraînera un arrêt définitif de la fonctionnalité d'agrégation de comptes et/ou d'actifs.

## 19.4 - Réclamations

En cas de survenance de difficultés relatives à la fonctionnalité d'agrégation, l'Abonné peut se rapprocher de l'assistance Banque à Distance au 01 42 14 58 58 (prix d'un appel local), du service en charge des relations avec les consommateurs, ou du Médiateur dans les conditions définies dans sa Convention de compte.

Les réclamations relatives aux opérations effectuées par des établissements bancaires tiers doivent être adressées auprès de l'établissement concerné.

## ARTICLE 20- AGRÉGATION DE DOCUMENTS EXTERNES

## 20.1 - Éligibilité

Société Générale met à disposition de l'Abonné, titulaire de l'offre JAZZ ou Sobrio ou de l'offre Haute Fidélité ainsi que des clients Société Générale Private Banking exclusivement, une fonctionnalité d'agrégation de documents (ci-après dénommée la « fonctionnalité d'agrégation de documents ») dans les conditions définies ci-après.

## 20.2 - Utilisation de la fonctionnalité

Cette fonctionnalité d'agrégation permet à l'Abonné de récupérer, puis de consulter de manière centralisée, à partir du SERVICE INTERNET et des SERVICES MOBILES, des documents dématérialisés disponibles en ligne. Il peut s'agir, par exemple de factures (énergie, téléphonie, achats en ligne…) ou de relevés de situation (relevés de comptes, de prestations…). Les documents seront indexés de façon automatique.

Cette fonctionnalité ne fait l'objet d'aucune facturation supplémentaire par Société Générale.

Pour pouvoir accéder à cette fonctionnalité, l'Abonné doit:

- l'activer à partir du SERVICE INTERNET ou des SERVICES MOBILES, – sélectionner les établissements de son choix dans une liste prédéfinie et,
- fournir les éléments d'authentification (identifiants/mots de passe) lui permettant, via ses espaces personnels, d'accéder aux documents qu'il souhaite rapatrier.

Il est précisé que la divulgation des éléments d'authentification est susceptible de constituer une violation des conditions générales d'utilisation des services en ligne. Il appartient à l'Abonné de s'assurer qu'il peut les utiliser pour l'usage décrit dans le présent article et d'assumer, à défaut d'autorisation, les conséquences dommageables pouvant en résulter.

Le Client ne doit pas ajouter de documents comportant des informations relatives à sa santé quels qu'ils soient (décompte de santé, décompte de mutuelle…)

Une fois que l'Abonné a renseigné ces informations et que ses documents ont été synchronisés, la récupération de documents devient automatique. L'Abonné peut également synchroniser lui-même ses documents plusieurs fois par jour.

Les documents et informations qu'ils contiennent ne font l'objet d'aucun traitement par Société Générale qui ne peut être tenue pour responsable de leur contenu, et notamment de l'actualisation des informations par les établissements tiers.

Société Générale pourra décider de retirer un établissement de la liste ou mettre fin à la fonctionnalité d'agrégation de documents, sans avoir à justifier d'un motif. Afin d'améliorer le fonctionnement de la fonctionnalité

et d'en assurer la maintenance, Société Générale pourra, par ailleurs, en suspendre l'accès pour une période déterminée et sans préavis.

L'Abonné peut à tout moment modifier le paramétrage ou désactiver la fonctionnalité d'agrégation de documents dans la rubrique Paramètres.

La cessation de l'éligibilité de l'Abonné à la fonctionnalité d'agrégation de documents, entraînera également sa désactivation.

### 20.3 - Données et secret professionnel

Les données d'authentification (identifiants et mots de passe) communiquées par l'Abonné sont nécessaires pour l'utilisation de la fonctionnalité d'agrégation de documents.

Il est précisé qu'afin de renforcer la sécurité et la confidentialité de la fonctionnalité d'agrégation de documents, Société Générale confie la conservation de ces données d'authentification de manière sécurisée, à ses sous-traitants.

Dans la limite strictement nécessaire à la réalisation des opérations de maintenance et d'assistance sur l'utilisation de la fonctionnalité d'agrégation, l'Abonné reconnaît et accepte que Société Générale puisse avoir accès aux documents agrégés. Toutefois, ces derniers ne feront en aucun cas l'objet d'un traitement autre que la réalisation des opérations susvisées.

Société Générale s'engage à ce que les documents soient conservés, pendant la durée d'activation de la fonctionnalité d'agrégation, sur une durée minimum de cinq ans. En cas de désactivation de la fonctionnalité, l'ensemble des données enregistrées sera définitivement et immédiatement supprimé.

L'Abonné peut exercer ses droits d'accès et de rectification, d'effacement, de limitation, ainsi qu'un droit à la portabilité en contactant le délégué à la protection des données personnelles :

- auprès de l'agence où est ouvert votre compte
- par courrier à l'adresse suivante: Société Générale CLI/DFC/DPR 75886 Paris Cedex 18, en précisant l'objet de l'opération.
- à partir de son espace sécurisé

L'Abonné a le droit d'introduire une réclamation auprès de la Commission Nationale de l'Informatique et des Libertés (CNIL), autorité de contrôle en charge du respect des obligations en matière de données à caractère personnel.

Il peut également s'opposer à ce que ses données fassent l'objet d'un traitement, ce qui entraînera un arrêt définitif de la fonctionnalité d'agrégation.

#### 20.4 - Réclamations

En cas de survenance de difficultés relatives à la fonctionnalité d'agrégation, l'Abonné peut se rapprocher de l'assistance Banque à Distance au 01 42 14 58 58 (prix d'un appel local), du service en charge des relations avec les consommateurs, ou du Médiateur dans les conditions définies dans sa Convention de compte.

Les réclamations relatives aux opérations effectuées par des établissements tiers doivent être adressées auprès de l'établissement concerné.

# ARTICLE 21- PAYLIB

Paylib est un ensemble de solutions de paiement qui permettent de réaliser des paiements sécurisés, à l'aide d'un mobile, sans saisie des données Carte dans un formulaire de paiement en ligne (« Paylib en ligne »), sans avoir à insérer sa carte dans un terminal de paiement (« Paylib sans contact ») ou sans avoir à saisir un IBAN pour effectuer un virement de personne à personne. Cette dernière solution permet également à l'utilisateur ou à l'Abonné d'être bénéficiaire d'un virement sans avoir à transmettre son IBAN au donneur d'ordre (« Paylib entre amis »).

Paylib en ligne permet à l'Abonné de stocker de façon sécurisée les références de ses cartes de paiement afin de lui permettre de réaliser des opérations de paiement par Internet. Paylib en ligne offre au Client un parcours de paiement aboutissant au paiement par carte bancaire, avec une méthode d'authentification à distance, sans avoir à saisir ses données carte.

Paylib sans contact permet à l'Abonné de réaliser des opérations de paiement en magasin par mobile sans contact sur l'équipement électronique de commerçants équipés en conséquence. Paylib sans contact offre à l'Abonné un parcours de paiement aboutissant au paiement par carte bancaire, sans utilisation physique de sa carte. Cette dernière est dématérialisée dans le smartphone de l'Abonné.

Paylib entre amis est un outil permettant à l'Abonné de réaliser des transferts de fonds depuis son smartphone par virement SEPA en saisissant simplement le numéro de téléphone portable du bénéficiaire et sans avoir à connaître l'IBAN de ce dernier. Cet outil permet également à l'Abonné d'être bénéficiaire de virements initiés par d'autres utilisateurs de Paylib via ce service. Dans ce cadre, l'IBAN de l'Abonné est transmis automatiquement à la banque du donneur d'ordre.

Paylib propose également:

- une alimentation automatique des données relatives aux cartes de paiement de l'Abonné.
- un reporting de l'historique des transactions effectuées par l'Abonné en utilisant Paylib.
- une alimentation automatique des données relatives au compte bancaire de l'Abonné lorsqu'il est bénéficiaire d'une opération Paylib entre amis.
- Une fonctionnalité de dématérialisation des cartes de fidélité au sein de l'application Paylib sans contact.

## 21.1 - Éligibilité au service

Paylib est réservé au bénéfice exclusif de la clientèle de particuliers personnes physiques titulaires cumulativement:

- d'un compte de dépôt Société Générale;
- d'une carte de paiement « CB » (hors cartes affaires et cartes business) fonctionnant sur ce compte;
- d'un accès au service de banque à distance proposé par Société Générale;
- d'un téléphone mobile compatible de type « smartphone » doté d'un système d'exploitation compatible avec l'Application Mobile.

Pour bénéficier de la fonctionnalité Paylib sans contact l'Abonné doit, en outre disposer d'un téléphone mobile de type « smartphone » doté du système d'exploitation Android (v4.4 minimum) équipé de la technologie NFC, et d'une carte de paiement CB V Pay, CB Visa Alterna, CB Visa, CB Visa Premier ou CB Visa Infinite.

## 21.2 - Accès au service

## **Noyens techniques**

L'accès à la fonctionnalité Paylib en ligne se fait à partir d'internet et d'un téléphone mobile de type « smartphone » présentant des degrés de compatibilité et de sécurité nécessaires au dit accès conformément à l'article 2 du présent contrat.

L'accès à la fonctionnalité Paylib entre amis se fait à partir d'un téléphone mobile de type « smartphone » présentant des degrés de compatibilité et de sécurité nécessaires au dit accès conformément à l'article 2 du présent contrat.

L'accès à la fonctionnalité Paylib sans contact se fait à partir d'un téléphone mobile correspondant aux exigences mentionnées à l'article 21.1 sur lequel est installée l'application Paylib sans contact.

**n** Inscription

L'activation du Pass Sécurité est un pré-requis à l'inscription à Paylib.

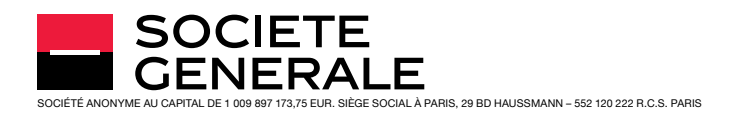

L'inscription à Paylib s'effectue via l'Application Mobile. Le parcours d'inscription est le suivant:

- Renseignement de l'identifiant (adresse de messagerie électronique) et confirmation;
- Création d'un mot de passe Paylib (6 caractères minimum, hors caractères spéciaux) et confirmation;
- Alimentation automatique des données relatives aux cartes de paiement et choix de la carte utilisée par défaut;
- Alimentation automatique des données relatives aux comptes à vue et choix du compte utilisé par défaut;
- Confirmation par le client du numéro de téléphone servant à l'identifier pour la réception d'un Paylib entre amis, le numéro soumis est celui déclaré par l'Abonné conformément à l'Article 3 des présentes ;
- Fin de l'inscription.

L'Abonné est informé que, lors de son inscription à Paylib, son adresse de messagerie électronique et son numéro de téléphone déclaré sont enregistrés dans les bases de données gérées par la société Paylib SAS, prestataire de la banque, en vue du fonctionnement du service.

L'inscription à Paylib, selon la procédure décrite ci-dessous, permet à l'abonné de bénéficier des fonctionnalités Paylib en ligne et Paylib sans contact. Afin de pouvoir bénéficier de la fonctionnalité Paylib sans contact l'Abonné doit l'activer conformément à la procédure décrite ci-dessous.

<sup>n</sup> Activation/désactivation de la fonctionnalité Paylib sans contact

La fonctionnalité Paylib sans contact peut être activée par l'Abonné, après son inscription à Paylib, depuis son téléphone mobile. Le parcours d'activation est le suivant:

- Téléchargement, installation et ouverture de l'application Paylib sans contact;
- Lancement de l'activation de la fonctionnalité;
- Authentification de l'Abonné au moyen du Pass Sécurité dans l'Application Mobile;
- Redirection vers l'application Paylib sans contact et choix de la carte de paiement utilisée par défaut pour la fonctionnalité Paylib sans contact et confirmation;
- Définition du code Paylib sans contact (code à 4 chiffres);
- Confirmation de l'activation de la fonctionnalité Paylib sans contact et possibilité de paramétrer le service: activation de l'authentification de l'Abonné au moyen de son empreinte digitale et choix d'un montant à partir duquel la saisie du code Paylib sans contact sera demandée. Par défaut, ce montant est fixé à 30 euros.

La fonctionnalité Paylib sans contact peut être désactivée à tout moment par l'Abonné à partir de l'application Paylib sans contact.

#### <sup>n</sup> Authentification de l'Abonné

L'utilisation des services Paylib requiert une authentification de l'Abonné.

Cette authentification est effectuée au moyen de codes, définis par l'Abonné lors:

- de l'inscription à Paylib (ci-après « Codes Paylib »):
	- (a) un identifiant;
	- (b) un mot de passe Paylib;
- de l'activation de la fonctionnalité Paylib sans contact:
	- (c) Code Paylib sans contact.

L'authentification de l'Abonné en vue de la réalisation d'opération de paiement au moyen de la fonctionnalité Paylib sans contact peut également être réalisée par la présentation par l'Abonné de son empreinte digitale, reconnue et utilisée par le système d'exploitation Android, enregistrée dans son téléphone mobile de type « smartphone » doté d'un capteur dédié.

Afin de pouvoir utiliser cette fonctionnalité, l'Abonné doit l'activer dans son système d'exploitation Android ainsi que dans l'application mobile Paylib sans contact. En activant cette fonctionnalité, l'Abonné s'engage

à être la seule personne à avoir enregistré une empreinte digitale sur son téléphone mobile. Le paramétrage ainsi que l'usage de ce dernier, y compris par des tiers, est de son entière responsabilité.

L'Abonné est informé que Société Générale n'a pas accès aux données issues du capteur d'empreinte digitale et à leur représentation. Ces dernières sont cryptées, stockées et exploitées localement par le système d'exploitation Android de votre téléphone qui reste sous votre seule maîtrise.

## 21.3 - Assistance Technique

Société Générale met à disposition de l'Abonné un service d'assistance technique:

- Pour la fonctionnalité Paylib en ligne au 01 42 14 58 58(1) (prix d'un appel normal), du lundi au samedi de 8h à 19h (hors jours fériés).
- Pour la fonctionnalité Paylib sans contact au 09 69 32 20  $46^{(2)}$  (prix d'un appel normal), du lundi au samedi de 9h00 à 17h00 (hors jours fériés).

## 21.4 - Modalités d'utilisation

21.4.1 - Modalités d'utilisation de la fonctionnalité Paylib en ligne

La fonctionnalité Paylib en ligne est utilisable chez tous les commerçants qui affichent le logo Paylib et/ou le logo MasterPass sur leur page de paiement.

## Procédure d'achat en sélectionnant le bouton Paylib:

Une fois le paiement Paylib sélectionné, l'Abonné est redirigé vers la page de saisie de l'identifiant Paylib. L'Abonné est alors invité à finaliser le paiement via l'Application Mobile sur son téléphone mobile.

Dans la rubrique « Paiement » de l'Application Mobile, l'Abonné se voit alors demander de confirmer l'opération en attente en acceptant le paiement avec la carte sélectionnée par défaut puis en la validant avec son Code Secret.

Si les contrôles sont positifs, l'Abonné voit s'afficher la confirmation de l'opération de paiement sur le site du commerçant.

#### Procédure d'achat en sélectionnant le bouton MasterPass:

Après avoir cliqué sur le bouton MasterPass, l'Abonné est invité à sélectionner dans une boîte de dialogue le pays « France » puis le service Paylib.

Il est ensuite demandé à l'abonné de s'identifier à l'aide de ses Codes Paylib.

Lors de son premier accès à la fonctionnalité Paylib en ligne via le bouton MasterPass (seulement à cette occasion) il est demandé à l'Abonné de remplir un formulaire servant à recueillir certaines informations personnelles le concernant (nom, prénom, adresse, numéro de téléphone) nécessaires à la procédure d'achat Paylib via le bouton MasterPass. Ces données personnelles seront traitées conformément aux stipulations de l'article 24 des présentes conditions générales.

Il est également demandé à l'Abonné de définir une question de sécurité qui pourra lui être demandé ultérieurement à l'occasion d'une nouvelle procédure d'achat avec Paylib en sélectionnant le bouton MasterPass sur la page de paiement d'un commerçant.

L'Abonné est ensuite invité à finaliser le paiement via l'Application Mobile. Sous l'onglet « Paiement » de l'Application Mobile, l'Abonné se voit alors demander de confirmer l'opération en attente en acceptant le paiement avec la carte sélectionnée par défaut puis en la validant avec son mot de passe Paylib.

Si les contrôles sont positifs, l'Abonné voit s'afficher la confirmation de l'opération de paiement sur le site du commerçant.

L'opération de paiement par carte effectuée par le biais de Paylib en ligne est soumise aux conditions générales et particulières des cartes de paiement souscrites par l'Abonné.

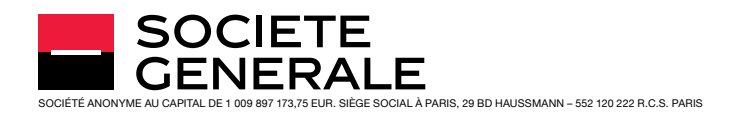

L'Abonné est informé que les opérations de paiement par carte effectuées par le biais de la fonctionnalité Paylib en ligne impliquent l'utilisation de la marque « CB ».

21.4.2 - Modalités d'utilisation de la fonctionnalité Paylib sans contact

La fonctionnalité Paylib sans contact est utilisable chez tous les commerçants acceptant le paiement sans contact.

Pour réaliser une opération de paiement en utilisant la fonctionnalité Paylib sans contact, l'Abonné présente et maintient son téléphone devant le terminal de paiement du commerçant. L'écran du téléphone mobile doit être préalablement allumé pour que l'opération puisse avoir lieu. L'Abonné peut également décider d'exiger que l'écran soit allumé et que le téléphone soit déverrouillé.

Il est demandé à l'Abonné de s'authentifier sur son téléphone mobile à l'aide de son code Paylib sans contact ou de son empreinte digitale lorsque la somme à payer est supérieure à 30 euros ou supérieure à un seuil qu'il aurait défini, d'un montant inférieur à 30 euros. Dans ce cas l'Abonné devra ensuite confirmer l'opération de paiement en présentant une nouvelle fois son téléphone mobile devant le terminal de paiement. Si la somme à payer est inférieure à 30 euros ou au seuil défini par l'Abonné, l'authentification de l'Abonné au moyen du code Paylib sans contact ou de son empreinte digitale ne sera pas demandée.

L'Abonné pourra, s'il le souhaite, s'authentifier sur son téléphone mobile à l'aide de son code Paylib sans contact ou de son empreinte digitale préalablement à la première présentation de son téléphone devant le terminal de paiement.

Lorsque le paiement est finalisé, un signal sonore est émis par le terminal de paiement et un ticket est édité systématiquement. Le ticket est la preuve que le paiement a été effectué.

L'opération de paiement par carte effectuée par le biais de Paylib sans contact est soumise aux conditions générales et particulières des cartes de paiement souscrites par l'Abonné.

L'Abonné est informé que les opérations de paiement par carte effectuées par le biais de la fonctionnalité Paylib sans contact impliquent l'utilisation de la marque « Visa ».

#### 21.4.3 - Dématérialisation des cartes de fidélité

L'application Paylib sans contact propose une fonctionnalité de dématérialisation des cartes de fidélité. Cette fonctionnalité sera mise à la disposition des Abonnés ayant activé la fonctionnalité Paylib sans contact.

L'Abonné aura la possibilité d'enregistrer des cartes de fidélité remises par des enseignes tierces dans l'application Paylib sans contact en vue de leur utilisation sur le point de vente.

L'enregistrement des cartes de fidélité est réalisé soit à partir de la bibliothèque de programmes de fidélité disponible dans l'application mobile Paylib sans contact, soit en ajoutant une carte générique dans le cas où le programme ne serait pas répertorié dans la bibliothèque. Pour ajouter une carte, l'Abonné sélectionne le programme de fidélité à ajouter (ou la carte générique) et capture, grâce à l'appareil photo de son smartphone, le code barre de la carte plastique. L'Abonné peut également saisir la référence de sa carte manuellement.

Lors de son passage en caisse, l'Abonné sélectionne la carte de fidélité qu'il souhaite utiliser dans son application mobile Paylib sans contact et présente le code barre affiché sur l'écran de son smartphone.

Les cartes enregistrées par l'Abonné sont stockées sur le smartphone. Une sauvegarde de celles-ci est effectuée de façon à les récupérer automatiquement en cas de désinstallation de l'application mobile Paylib sans contact ou de changement de mobile. Afin de les retrouver, l'abonné doit activer Paylib sans contact en veillant à conserver le même identifiant Paylib (adresse email).

L'Abonné a la faculté de supprimer, à tout moment, les cartes de fidélité liées à son identifiant Paylib en les supprimant de l'application Paylib sans contact.

Société Générale se réserve le droit de supprimer ou de modifier, à tout moment, les visuels associés aux cartes de fidélité enregistrées par l'Abonné.

21.4.4 - Modalités d'utilisation de la fonctionnalité Paylib entre amis

La fonctionnalité Paylib entre amis permet de donner des ordres de virements SEPA au bénéfice de toute personne physique noncommerçante disposant d'un compte bancaire en France ou à Monaco.

Afin de donner un ordre de virement SEPA via la fonctionnalité Paylib entre amis, l'Abonné doit se rendre dans l'Application Mobile dans la fonction Paylib entre amis et sa rubrique « Transferts et Virements ».

L'Abonné se voit alors demander de renseigner le numéro de téléphone ou l'adresse email du destinataire des fonds, le nom et prénom du destinataire, le montant et le motif de l'opération. L'Abonné valide ensuite l'opération à l'aide du Pass Sécurité.

Une fois les données renseignées, Société Générale procède aux contrôles de l'opération demandée.

Si les contrôles sont positifs, l'Abonné reçoit alors une confirmation que son ordre de virement a bien été pris en compte.

Si le numéro de téléphone ou l'email du bénéficiaire des fonds est connu de l'annuaire Paylib, Société Générale reçoit automatiquement l'IBAN du bénéficiaire. Ce dernier est informé de l'opération en cours par SMS.

Si le numéro de téléphone du bénéficiaire des fonds n'est pas connu de l'annuaire Paylib, le bénéficiaire recevra un SMS l'informant de l'opération et l'invitant à se rendre sur un site Internet hébergé par Paylib S.A.S., afin d'y renseigner son IBAN. Le bénéficiaire dispose de 7 jours pour effectuer cette action. Sans action de la part du bénéficiaire dans ce délai de 7 jours, les coordonnées du bénéficiaire sont supprimées.

Si l'adresse email du bénéficiaire n'est pas connue de l'annuaire Paylib, l'opération ne peut aboutir.

L'Abonné peut, dans la rubrique « Suivi des transferts et virements » de l'Application Mobile, annuler un ordre de virement initiée via la fonctionnalité Paylib entre amis tant que le bénéficiaire n'a pas renseigné ses coordonnées bancaires. Une fois l'IBAN du bénéficiaire reçu, l'opération est annulable dans le délai indiqué dans la rubrique « Suivi des transferts et virements » accessible depuis l'Application Mobile et dans l'espace client de l'Abonné sur le site www.particuliers.societegenerale. fr.

L'opération de virement initiée par le biais de Paylib entre amis est soumise aux stipulations relatives aux virements des conditions générales de la convention de compte et de service particuliers signée par l'Abonné.

Les virements initiés via Paylib entre amis sont néanmoins exécutés dans la limite d'un montant cumulé maximum de 500 euros par jour ouvré.

L'Abonné peut également être le bénéficiaire d'un virement initié via la fonctionnalité Paylib entre amis par un tiers ayant souscrit le service. Dans ce cas son IBAN est transmis automatiquement à la banque du donneur d'ordre et il reçoit un SMS l'informant de l'opération.

## 21.5 - Résiliation

Paylib est résilié de plein droit lorsque l'Abonné ne remplit plus les conditions d'éligibilité détaillées au paragraphe 21.1 du présent article.

L'Abonné peut à tout moment résilier le service Paylib depuis l'Application Mobile.

La résiliation de Paylib par l'Abonné entraîne la suppression des données de l'Abonné des bases de données gérées par Paylib SAS.

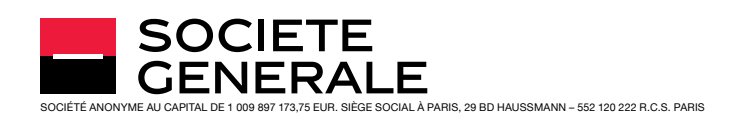

# ARTICLE 22– RELEVÉ DE COMPTE

#### 22.1 - Relevé de compte en ligne

L'Abonné a la possibilité de recevoir et de consulter ses relevés de compte sous forme électronique (ci-après dénommé « Relevé de Compte en Ligne »).

Les comptes et produits éligibles à ce service sont les suivants:

Comptes bancaires, Compte Épargne Logement, Livret A, Livret de Développement Durable et Solidaire, Livret d'Épargne Populaire, Livret Épargne Plus Société Générale, Compte sur Livret, Livret Eurokid, Livret Jeune, Sogémonde épargne, Crédit Confiance, Réservéa, Avance patrimoniale, Découvert en compte spécial, Plan d'Épargne en Actions (PEA), Plan d'Épargne en Actions PME (PEA-PME), Comptes de titres, Déclic Tempo, Cartes bancaires (relevés spécifiques des cartes à débit différé).

22.1.1 - L'Abonné peut activer le service Relevé de Compte en Ligne:

- via les SERVICES INTERNET en choisissant dans la liste des comptes ou produits proposés ceux pour lesquels il souhaite recevoir un relevé au format électronique. Société Générale attire l'attention de l'Abonné sur le fait que, si celui-ci choisit les relevés de portefeuille au format électronique, les avis d'opéré visés à article 11.4 ci-dessus seront également fournis au format électronique;
- ou en Agence auquel cas l'ensemble des prestations éligibles sont automatiquement basculées au format électronique. Société Générale attire l'attention de l'Abonné sur le fait que les avis d'opéré (voir article 11.4 ci-dessus) seront également adressés au format électronique.

L'Abonné a la possibilité une fois le service activé de choisir par le biais des SERVICES INTERNET dans la liste des comptes éligibles ceux pour lesquels il ne souhaite plus recevoir un relevé au format électronique.

Lorsque l'Abonné recevait ses relevés sous forme papier, la première mise à disposition du Relevé de Compte en Ligne n'est effectuée qu'à la prochaine date habituelle d'envoi du relevé de compte papier, sous réserve que la demande d'abonnement au service Relevé de Compte en Ligne intervienne au minimum deux (2) jours ouvrés avant cette date.

Une lettre de confirmation de l'abonnement est envoyée à l'adresse des relevés de compte, sauf pour les relevés de compte Crédit Confiance et cartes à relevé spécifique.

La souscription au service Relevé de Compte en Ligne par l'un des co-titulaires d'un compte collectif entraîne l'abandon de l'envoi de tout relevé papier pour le (les) compte(s) visé(s). Il appartient en conséquence aux co-titulaires de s'accorder sur le format du relevé de compte choisi avant de s'abonner au service.

Société Générale pourra refuser ou résilier l'abonnement au service en cas :

- de désaccord entre les titulaires d'un compte collectif;
- de désaccord entre les représentants légaux d'un mineur.

Lorsque l'Abonné adresse à Société Générale une demande d'ouverture de compte à distance à l'Agence Directe (selon les modalités indiquées sur le site www.particuliers.societegenerale.fr), il bénéficie par défaut du service Relevé de Compte en Ligne, sans aucune autre formalité de sa part.

22.1.2 - Le Relevé de Compte en Ligne sera mis à disposition à la date d'arrêté habituelle des relevés des comptes concernés par ce service dans les mêmes conditions que pour un relevé papier. Pour les relevés de compte à vue, l'Abonné peut modifier la périodicité et/ou le mode de classement des écritures de ses Relevés de Compte en Ligne en s'adressant à son Agence.

L'Abonné sera informé de la mise à disposition de chaque nouveau Relevé de Compte en Ligne dans la rubrique « Relevés en ligne » de son Espace Client.

La date de mise en ligne des relevés constitue le point de départ des délais de réclamation relatifs aux opérations figurant sur le relevé de compte concerné, délais repris dans la convention de compte de particulier ou dans la convention de compte-titres le cas échéant, conventions disponibles sur le site www.particuliers.societegenerale.fr et dans toutes les Agences de Société Générale.

22.1.3 - Le service Relevé de Compte en Ligne comprend également la mise à disposition, chaque année au cours du mois de janvier:

– du récapitulatif annuel des sommes perçues par la banque, au cours de l'année civile précédente, au titre des produits et services dont l'Abonné bénéficie dans le cadre de la gestion de son compte bancaire.

Les conditions tarifaires du service Relevé de Compte en Ligne sont identiques à celles de l'option relevé papier choisie et figurent dans la brochure « Conditions appliquées aux opérations bancaires des particuliers », tenue à la disposition de l'Abonné dans son Agence et sur le site Internet www.particuliers.societegenerale.fr.

22.1.4 - Il est convenu entre Société Générale et l'Abonné qu'en adhérant au Service, l'Abonné demande à recevoir ses relevés de compte spécifiquement et uniquement sous forme électronique (au format PDF). À ce titre, le Relevé de Compte en Ligne se substitue aux relevés de comptes papier. L'Abonné qui recevait ses relevés de compte sous forme papier est informé et accepte que l'envoi sous cette forme s'arrête un mois après l'abonnement au service Relevé de Compte en Ligne. L'Abonné pourra toutefois, s'il le désire, obtenir également une version papier de ses relevés de compte ou des récapitulatifs annuels moyennant le paiement d'une commission figurant dans la brochure « Conditions appliquées aux opérations bancaires des particuliers » (rubrique « Recherche de documents »).

22.1.5 - Les informations légales et réglementaires relatives aux modifications des taux d'intérêts créditeurs des comptes d'épargne, du taux d'intérêt débiteur du compte bancaire ou du taux d'intérêt du Crédit Confiance figureront sur les Relevés de Compte en Ligne ou donneront lieu à une information via Internet.

22.1.6 - Les Relevés de Compte en Ligne seront accessibles via les SERVICES INTERNET à partir de la date effective d'abonnement au service (conformément aux dispositions des articles 22.1.1 et 22.1.2 ci-dessus) et pendant une durée de dix (10) ans après leur mise à disposition. L'Abonné peut restreindre ou supprimer l'accès à l'historique des Relevés en ligne en s'adressant à son Conseiller de Clientèle.

22.1.7 - 22.1.7 L'abonnement est conclu pour une durée indéterminée.

L'Abonné peut résilier à tout moment sans frais son abonnement, soit en ligne via les SERVICES INTERNET, soit par un écrit remis ou adressé à son Agence.

La résiliation prend effet immédiatement et implique le retour automatique aux relevés de compte sous forme papier. Toutefois le premier envoi de relevé sous forme papier ne sera effectué qu'à la prochaine date habituelle de mise à disposition du Relevé de Compte en Ligne, sous réserve que la demande de résiliation intervienne au minimum deux (2) jours ouvrés avant cette date.

À la suite de la résiliation du service Relevé de Compte en Ligne ou de la clôture du/des compte(s) qui en bénéficie(nt), l'Abonné peut consulter l'historique des Relevés de Compte en Ligne pour la période pendant laquelle il a bénéficié du service.

En cas de résiliation du contrat de Banque à Distance, l'attention de l'Abonné est attirée sur le fait qu'il ne pourra plus consulter en ligne ses relevés de compte(s). Il lui appartient donc de procéder à la sauvegarde de ces Relevés de Compte en Ligne avant la résiliation effective de son contrat de Banque à Distance. Les relevés resteront accessibles au client pendant une durée de 5 ans à compter de la résiliation du contrat Banque à distance sur demande.

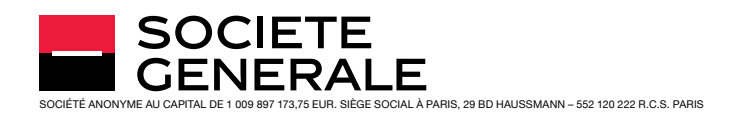

#### 22.2 - Relevé Cristalia et Cristalia Expert<sup>(1)</sup>

Les clients de la Société Générale Private Banking France ayant souscrit au contrat d'adhésion « Relevé Cristalia » ou « Relevé Cristalia Expert », ci-après « le relevé » pourront consulter ces derniers sous format électronique dans l'espace Mes documents à compter du premier trimestre 2019.

Le Relevé permet aux clients, d'être informés périodiquement de la situation de leurs avoirs (placements, liquidités, portefeuille(s) titres, contrat(s) d'assurance vie…) et engagements (crédit(s) à la consommation, crédit(s) immobilier(s)…) détenus auprès de Société Générale.

Le Relevé comprend:

- une situation globale, présentant le total de l'actif et du passif classés par nature, du client et éventuellement du (des) Participant(s);
- une vision globale des performances et de la répartition globale des actifs du client et éventuellement du (des) Participant(s);
- une vision individuelle détaillée par type de compte et, le cas échéant, par type de gestion, pour le client et éventuellement pour le(s) Participant(s).

La date de mise en ligne du Relevé constitue le point de départ des délais de réclamation relatifs aux opérations figurant sur le relevés.

En cas de résiliation du contrat de Banque à Distance, l'attention de l'Abonné est attirée sur le fait qu'il ne pourra plus consulter en ligne les Relevés. Il lui appartient donc de procéder à la sauvegarde de ces derniers avant la résiliation effective de son contrat de Banque à Distance.

En cas de résiliation ou de suspension du contrat d'adhésion au « Relevé Cristalia » ou « Relevé Cristalia Expert », l'Abonné ne pourra consulter que les relevés mis en ligne avant la résiliation ou la suspension du contrat d'adhésion.

# ARTICLE 23– INFORMATIONS COMMUNIQUÉES PAR LE SERVICE ET OPÉRATIONS BANCAIRES

23.1 – Les relevés d'écritures et, le cas échéant, les confirmations écrites d'opérations, continueront à faire foi entre les parties dans les conditions habituelles.

23.2 – Le Service ne délivre aucun conseil quant au bien-fondé de l'investissement ou du désinvestissement envisagé par l'Abonné ou toute autre forme de conseil pouvant déterminer son choix, excepté pour les cas où l'Abonné a signé une convention de conseil spécifique en investissement ou en arbitrage portant sur la fourniture de conseils par le Service.

Sur le SERVICE MOBILE, pour des raisons techniques, les plus ou moinsvalues latentes ne sont qu'approximatives et les informations permettant notamment à l'Abonné de déterminer le traitement fiscal des plus ou moins-values ne sont pas mentionnées. De la même manière, les cours des instruments financiers indiqués dans les parties « Mes comptes » et « Portefeuilles » du SERVICE MOBILE sont rafraîchis à intervalles fixes, ils peuvent donc différer du cours exact à un instant donné. Par conséquent, ces données sont fournies à titre indicatif exclusivement.

L'Abonné est invité à tenir compte de ces spécificités et à prendre ses décisions d'investissement ou de désinvestissement selon sa libre appréciation.

Les informations mentionnées sur le SERVICE MOBILE ne doivent pas être utilisées à des fins déclaratives ou justificatives. Il est vivement recommandé à l'Abonné de se conformer aux indications figurant éventuellement sur le SERVICE INTERNET. Avant toute souscription d'un OPC, l'Abonné doit impérativement prendre connaissance du Document d'Information Clé pour l'Investisseur et plus particulièrement de la rubrique « Profil de risque et de rendement ».

Les informations fiscales présentées sur le SERVICE INTERNET sont calculées sur la base d'éléments en possession de Société Générale. L'impression des écrans ne constitue en aucun cas un justificatif fiscal.

23.3 – La saisie de coordonnées ainsi que de tout élément nécessaire à la réception d'informations, par SMS ou e-mail, s'effectue sous la seule responsabilité de l'Abonné. La responsabilité de Société Générale ne peut être recherchée en cas de non-réception d'information, notamment en cas de saisie erronée de coordonnées.

En outre, Société Générale ne garantit pas l'heure de réception des mails ou des SMS, une fois que ceux-ci sont pris en charge par un fournisseur d'accès internet ou un opérateur téléphonique, dans la mesure où leur transport ou délivrance dépendent de la gestion du serveur de messagerie du fournisseur d'accès de l'Abonné ou de son opérateur téléphonique. Par conséquent, la responsabilité de Société Générale ne saurait être engagée pour les dommages directs ou indirects liés au transport des informations et le décalage entre le déclenchement de l'alerte et sa réception.

Pour le cas particulier des Clubs d'investissement, l'Abonné Président d'un Club et/ou le mandataire désigné s'engage à utiliser le Service dans le respect de la législation applicable et des règles propres aux Clubs d'investissement telles que définies dans la convention d'indivision.

23.4 – L'Aide à la décision est une composante des Fonctions Transactionnelles (Bourse) du SERVICE INTERNET. Elle permet à l'Abonné qui en bénéficie de poser des alertes sur valeurs et indices boursiers.

## ARTICLE 24- PROTECTION DES DONNÉES À CARACTÈRE PERSONNEL

Société Générale est conduite à traiter, en sa qualité d'établissement bancaire et le cas échéant de courtier en assurances, de manière automatisée ou non, des données à caractère personnel de ses clients.

### 24.1 - Catégories de données personnelles collectées et traitées

Les catégories de données personnelles collectées et traitées sont les suivantes, sans que cette liste ne soit limitative:

- État civil et données d'identification: noms, prénoms, genre, dates de naissance, copies de pièces d'identité, exemples de signatures, etc.;
- Coordonnées de contact: adresses postales, courriels, numéros de téléphone, etc.
- Vie personnelle: situation familiale, régime matrimonial, enfants, etc.;
- Vie professionnelle: catégorie socio-professionnelle poste occupé, informations sur la situation professionnelle, etc.;
- Informations d'ordre économique et financier: revenus, situation financière (notamment patrimoniale) et fiscale, données de transactions bancaires, de moyens de paiement, etc.;
- Activités numériques: données de connexion liées aux services en ligne, données d'identification et d'authentification, adresse IP, logs, cookies, etc.;
- Les enregistrements des correspondances et communications entre nous, comprenant les appels téléphoniques, les messages électroniques, les messageries instantanées, les communications sur les réseaux sociaux ou tout autre type de communication,
- Vos habitudes de vie et préférences: données liées aux services et produits souscrits, données issues d'interaction avec les agences, données de navigation sur les sites Société Générale etc.;
- Les informations publiques vous concernant, nous permettant de vérifier ou de compléter les informations que nous avons.

Ces données personnelles sont collectées soit directement auprès des clients ou, en cas de besoin pour accomplir les finalités visées au point 2, auprès des sociétés du Groupe Société Générale ou auprès des sources publiques pertinentes au regard de ces finalités. Nous traitons également les données qui sont générées par vos activités, notamment au travers du fonctionnement du compte ou de votre activité sur les canaux digitaux.

Réservé aux clients Société Générale Private Banking France.

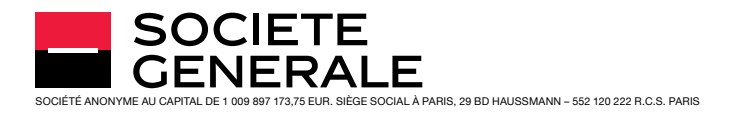

L'ensemble des données visées à ce paragraphe pourront être rapprochées en vue de l'accomplissement des finalités décrites au 2 ci-dessous.

### 24.2 - Les traitements réalisés par Société Générale ont, notamment, pour finalités:

Au cours de la relation commerciale, Société Générale poursuit les finalités suivantes :

- La gestion de la relation bancaire et/ou assurantielle, du (des) compte(s) et/ou des produits et services souscrits, notamment pour des besoins de preuve. Vos données à caractère personnel pourront être conservées pour une durée de 5 (cinq) ans à compter de la fin de la relation commerciale, le cas échéant, la fin du recouvrement.
- L'établissement des preuves des transactions et conventions. Les données à caractère personnel de l'Abonné pourront être conservées pour une durée de 5 (cinq) ans à compter de la fin du produit ou service considéré.
- La réalisation d'études d'opinion et de satisfaction et d'études statistiques et patrimoniales. Vos données à caractère personnel pourront être conservées pour une durée de trois (3) ans à compter de la réalisation de l'étude.
- La gestion, l'étude et l'octroi de crédits et des assurances associées, la sélection des risques. Vos données à caractère personnel pourront être conservées pour une durée maximum de cinq (5) ans au-delà de la durée du crédit ou pour une durée de douze (12) mois à compter de la notification de la décision de la banque si le crédit n'est pas consenti.
- La lutte contre la fraude. Vos données à caractère personnel pourront être conservées pour une durée maximum de cinq (5) ans à compter de la clôture du dossier fraude.
- Le respect des obligations légales et réglementaires, notamment en matière de gestion du risque opérationnel (dont la sécurité des réseaux informatiques et des transactions ainsi que celle de l'utilisation des réseaux de paiements internationaux), de la lutte contre le blanchiment des capitaux et le financement du terrorisme, d'obligations liées aux marchés financiers, et la détermination du statut fiscal. Vos données à caractère personnel pourront être conservées pour une durée de cinq (5) ans à compter du fait générateur prévu par la réglementation en vigueur.
- L'identification des comptes et coffre-forts des personnes décédées. Vos données pourront être conservées pendant une durée maximum de trente (30) ans en fonction des cas prévus par la réglementation en vigueur.
- Le recouvrement ou la cession de créances, gestion des incidents de paiement. Vos données à caractère personnel pourront être conservées pour une durée de douze (12) mois à compter de l'extinction de la créance.
- L'identification de comportements ou des actes gravement répréhensibles. Ces données à caractère personnel pourront être conservées pendant une durée de dix (10) ans à compter de l'enregistrement des faits dans nos systèmes.
- Enregistrement de vos conversations et communications, quel que soit leur support (e-mails, fax, entretiens téléphoniques, etc.), aux fins d'amélioration de l'accueil téléphonique, de respect des obligations légales et réglementaires relatives aux marchés financiers, et de sécurité des transactions effectuées. En fonction des cas visés par la réglementation, vos données à caractère personnel pourront être conservées pour une durée maximum de sept (7) ans à compter de leur enregistrement.
- Le développement et l'amélioration de nos produits et services. La personnalisation et l'amélioration continuelle de la relation commerciale afin d'adapter les offres à votre situation et à votre profil;
- La prospection commerciale, la proposition d'offres commerciales adaptées à votre situation et à votre profil, et/ou que nous vous conseillons, la réalisation d'animations commerciales et de campagnes publicitaires par elle-même et par les entités de son groupe.

Dans ces deux derniers cas, les données pourront être conservées pour une durée de trois (3) ans à compter de la fin de la relation commerciale ou à compter du dernier contact concernant le prospect. Société Générale pourra être amenée à agréger ces données à caractère personnel afin d'établir des rapports marketing anonymisés.

Il est précisé que les données collectées et traitées conformément aux finalités susvisées pourront être archivées pour gérer les réclamations et contentieux en cours ainsi que pour répondre à nos obligations légales et/ou réglementaires et/ou encore pour répondre aux demandes des autorités habilitées à en faire la demande. Les données comptables pourront être conservées pendant une durée de dix (10) ans conformément aux dispositions de l'article 123-22 du Code de commerce.

### 24.3 - Fondement des traitements de données à caractère personnel

Les traitements précités sont nécessaires :

- À l'exécution de la relation bancaire et/ou assurantielle,
- Au respect des obligation légales et réglementaires de Société Générale,
- À la poursuite des intérêts légitimes de Société Générale et ce dans le respect de vos libertés et droits fondamentaux (par exemple la prospection commerciale);
- Le cas échéant, s'agissant de traitements répondant à des finalités non visées au point 2, ces derniers feront l'objet en tant que de besoin du recueil de votre consentement, que vous pouvez retirer à tout moment (Par exemple: données de géolocalisation, données des réseaux sociaux)

Les données de connaissance client énumérées au 1 ci-dessus sont nécessaires à l'activité de la banque, qui en vérifie la cohérence, en suit l'évolution, et les actualise, le cas échéant en vous demandant des justificatifs. Ces données peuvent être utilisées dans la détermination de profils et de segmentations, notamment d'origines réglementaires, destinés à vous conseiller et à vous proposer des offres adaptées à votre situation, à vos projets et à vos besoins individuels.

Société Générale agit à votre égard également en qualité de courtier en opérations d'assurance dûment enregistré à l'Orias sous le n° 07022493 En cette qualité professionnelle, Société Générale est amenée à vous conseiller sur l'offre d'assurance la mieux adaptée à vos besoins. Ce conseil s'appuie sur les informations collectées au cours de notre relation commerciale, telles que décrites au 1 ci-dessus. Société Générale échange pour cela avec les sociétés d'assurance de son groupe.

## 24.4 - Communication à des tiers

Tout client personne physique (ou son représentant légal) autorise Société Générale à communiquer les informations recueillies dans le cadre de la présente Convention, aux personnes morales du Groupe Société générale ainsi qu'en tant que de besoin, à ses partenaires, courtiers et assureurs, sous-traitants et prestataires, dans les limites nécessaires à l'exécution des finalités décrites au point 2.

#### 24.5 - Transferts de données à caractère personnel en dehors de l'Union Européenne

En raison notamment de la dimension internationale du groupe Société Générale les traitements visés au point 2 ci-dessus sont susceptibles d'impliquer des transferts de données à caractère personnel vers des pays non-membres de l'Espace Économique Européen, dont les législations en matière de protection des données à caractère personnel diffèrent de celles de l'Union Européenne. Dans ce cas, un cadre précis et exigeant, conforme à la réglementation applicable, ainsi que des mesures de sécurité appropriées, assurent la protection des données à caractère personnel transférées.

Le cas échéant, vos données pourront également être communiquées aux organismes officiels et aux autorités administratives et judiciaires habilitées du pays concerné, notamment dans le cadre de la lutte contre le blanchiment des capitaux et le financement du terrorisme, la lutte contre la fraude et la détermination du statut fiscal.

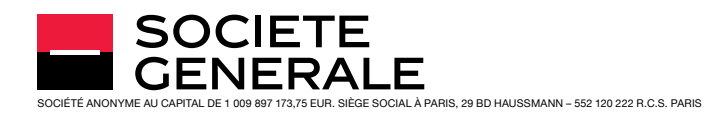

## 24.6 - Vos Droits

Vous disposez d'un droit d'accès et de rectification, d'effacement, de limitation du traitement, ainsi que le droit à la portabilité de vos données. Vous pouvez également vous opposer à tout moment, pour des raisons tenant à votre situation particulière, à ce que vos données à caractère personnel fassent l'objet d'un traitement ou encore définir des directives générales ou spécifiques sur le sort de vos données personnelles en cas de décès. Il est précisé que l'exercice de certains de ces droits peut entraîner au cas par cas pour Société Générale l'impossibilité de fournir le produit ou le service.

Vous pouvez aussi, à tout moment et sans frais, sans avoir à motiver leur demande, vous opposer à ce que vos données soient utilisées à des fins de prospection commerciale.

Vous pouvez exercer vos droits ainsi que contacter le délégué à la protection des données personnelles en vous adressant:

- auprès de l'agence où est ouvert votre compte
- par courrier électronique à l'adresse suivante: protectiondesdonnees@ societegenerale.fr
- À l'adresse postale suivante : Service Protection des données personnelles – CPLE/BDF/CPD- 75886 Paris Cedex 18
- Sur votre espace connecté.

Vous avez le droit d'introduire une réclamation auprès de la Commission Nationale de l'Informatique et des Libertés (CNIL), autorité de contrôle en charge du respect des obligations en matière de données à caractère personnel.

#### 24.7 - Règles spécifiques au démarchage téléphonique

Tout client qui ne souhaite pas faire l'objet de prospection commerciale par voie téléphonique peut s'inscrire gratuitement sur la liste d'opposition au démarchage téléphonique prévue à l'article L 223- 1 du code de la consommation directement sur le site Internet www. bloctel.gouv.fr ou par courrier adressé à: Société Opposetel, Service Bloctel sis à 6, rue Nicolas Siret - 10 000 Troyes.

Toute personne inscrite sur cette liste ne pourra être démarchée téléphoniquement par la Banque ou l'un de ses partenaires sauf en cas de relations contractuelles préexistantes.

## ARTICLE 25– RESPONSABILITÉ

Outre son habituelle obligation de diligence en matière d'exécution d'ordres, Société Générale assume une obligation de mise en œuvre de moyens en ce qui concerne la réception et l'émission des informations. Elle n'assume aucune responsabilité en ce qui concerne le transport des informations une fois que ceux-ci sont pris en charge par un fournisseur d'accès internet ou un opérateur téléphonique, dans la mesure où leur transport ou délivrance dépendent de la gestion du serveur de messagerie du fournisseur d'accès de l'Abonné ou de son opérateur téléphonique. Par conséquent, Société Générale est étrangère à tout litige susceptible de survenir entre l'Abonné et l'opérateur de communications électroniques et/ou l'opérateur télécom. La responsabilité de Société Générale, limitée aux dommages directs, ne pourra être recherchée que s'il est établi qu'elle a commis une faute, sauf lorsque la loi en dispose autrement. Il est rappelé que la responsabilité de Société Générale en matière d'opérations de paiement non autorisées ou mal exécutées au sens des dispositions du code monétaire et financier est précisée dans les conditions générales de la Convention de Compte.

L'accès aux SERVICES MOBILES n'est possible qu'au moyen d'un terminal mobile protégé par un code PIN attribué par l'opérateur télécom. Ce code est confidentiel. Il est donc de l'intérêt de l'Abonné de le tenir secret et de ne le communiquer à quiconque. L'Abonné est entièrement responsable de la conservation et de l'utilisation de ce code PIN et, le cas échéant, des conséquences de sa divulgation. Le terminal mobile est sous la responsabilité exclusive de l'Abonné. S'agissant de la consultation et la diffusion des Informations délivrées par les SERVICES MOBILES, Société Générale ne pourrait être tenue responsable en cas

de perte, vol ou prêt du terminal de l'Abonné. Il en est de même si un tiers pouvait, par tout moyen technique, intercepter et décoder les signaux radioélectriques échangés entre l'opérateur télécom et l'Abonné.

Société Générale est responsable de l'inexécution de ses obligations sauf lorsque celle-ci résulte d'un cas de force majeure notamment en cas d'interruption du Service liée au transport des informations ou au système informatique de l'Abonné.

De même, Société Générale n'est pas responsable d'une conséquence d'un défaut de sécurité (matériel ou logiciel) du terminal de connexion (ordinateur, terminal mobile…) utilisé par l'Abonné.

L'Abonné est responsable de toutes les conséquences qui résulteraient d'une erreur de transmission ou de manipulation de sa part.

L'affichage des plus ou moins-values latentes et/ou réalisées est proposé sur les SERVICES MOBILES et le SERVICE INTERNET à titre exclusivement indicatif et peut comporter des approximations pour des motifs opérationnels et techniques. Par conséquent, Société Générale ne peut s'engager sur l'exactitude de l'information délivrée et ne saurait être tenue responsable des décisions d'investissement et autres potentielles conséquences directes ou indirectes liées à l'utilisation que l'Abonné ferait de ces informations.

En outre, Société Générale ne garantit pas l'heure de réception des SMS, appels ou notifications, une fois que ceux-ci sont pris en charge par un opérateur télécoms ou un fournisseur d'accès internet, réception dépendante de la gestion du serveur de messagerie du fournisseur d'accès de l'Abonné ou de son opérateur téléphonique. Par conséquent, la responsabilité de Société Générale ne saurait être engagée pour les dommages directs ou indirects liés au transport des informations et le décalage entre leur demande d'envoi et leur réception.

## ARTICLE 26- PREUVE DES INSTRUCTIONS ET DES CONVENTIONS CONCLUES PAR L'INTERMÉDIAIRE DU SERVICE INTERNET - DÉLAI DE RÉCLAMATION ET DE CONSERVATION DES ENREGISTREMENTS BANQUE À DISTANCE

#### 26.1 - Moyens de preuve

Le Service faisant appel à des moyens électroniques pour la transmission et l'enregistrement des informations, les enregistrements par les appareils utilisés par Société Générale pour la réception des instructions et des signatures électroniques de l'Abonné, ou leur reproduction sur un support magnétique, informatique ou papier, constitueront pour Société Générale et les sociétés de son Groupe le cas échéant:

- la preuve desdites instructions et la justification de l'imputation aux comptes concernés des opérations correspondantes,
- la preuve de l'adhésion de l'Abonné à des nouveaux services ou produits souscrits directement en ligne via le procédé de signature électronique décrit à l'article 3.3 ci-dessus.

Pour les opérations de paiement visées à l'article 8, Société Générale devra apporter la preuve que l'opération a été authentifiée, dûment enregistrée et comptabilisée et qu'elle n'a pas été affectée par une déficience technique ou autre. Cette preuve peut être apportée par tous moyens, notamment par les enregistrements par les appareils utilisés par Société Générale pour la réception des instructions et des signatures électroniques de l'Abonné. À cet égard, l'Abonné autorise Société Générale ou son sous-traitant, sous réserve du respect de ses obligations de confidentialité, à procéder à l'enregistrement de toutes informations utiles à la préservation et à l'établissement de ces preuves.

#### 26.2 - Délais de réclamation

Les réclamations relatives aux opérations de paiement et autres opérations doivent être formulées selon les conditions visées dans la convention de compte et dans la convention de compte titre.

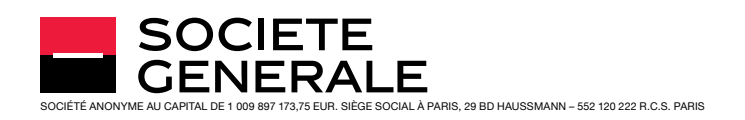

# ARTICLE 27- INTERRUPTION/LIMITATION DU SERVICE

Le Service pourra être ponctuellement interrompu pour des raisons d'ordre technique, afin d'effectuer des opérations de maintenance correctives et/ou préventives.

Société Générale se réserve la faculté d'interdire ou de suspendre l'accès à tout ou partie des Fonctions Transactionnelles afin:

- de limiter les transactions, versements ou arbitrages en montants
- et/ou en volume dans les conditions visées dans le présent contrat, – de ne pas donner suite à une demande de souscription en ligne de
- produits ou services.

En cas d'interruption du Service pour quelque cause que ce soit, l'Abonné a toujours la possibilité de s'adresser à son Agence pour effectuer ses opérations.

Par ailleurs, dans le cadre de la mise à jour obligatoire des informations relatives à ces Abonnés, Société Générale se réserve le droit de suspendre temporairement l'accès au Service, dans le cas où les pièces justificatives nécessaires demandées à cette fin par Société Générale à l'Abonné resteraient manquantes. L'accès au Service pourra être rétabli sur envoi par l'Abonné des pièces justificatives à son Agence et sous réserve de la compatibilité des pièces avec la demande.

## ARTICLE 28- TARIFICATION DU SERVICE

#### L'abonnement au Service est gratuit.

Néanmoins, Société Générale se réserve la faculté de facturer ultérieurement l'accès au Service. À cet effet, toute modification de tarif donnera lieu à une information préalable de l'Abonné par voie télématique ou par lettre simple un mois avant sa prise d'effet. Sans manifestation de la part de l'Abonné dans ce délai, les nouvelles conditions lui seront applicables, étant rappelé que celui-ci dispose de la faculté de résilier à tout moment son abonnement dans les conditions de l'article 29 des présentes conditions générales.

Les opérations effectuées dans le cadre du SERVICE INTERNET, des SERVICES MOBILES et du Service Client seront facturées conformément aux tarifs figurant dans la brochure intitulée « Conditions appliquées aux opérations bancaires » de la clientèle des particuliers tenue à la disposition de l'Abonné dans son Agence et également disponible sur le site Internet www.particuliers.societegenerale.fr.

Pour le Service Client, l'Abonné supportera le coût de la communication téléphonique qui lui sera facturé directement par l'opérateur de son réseau téléphonique. Ce coût figure dans la brochure tarifaire susvisée.

Pour le SERVICE INTERNET et les SERVICES MOBILES, le coût de l'accès à Internet sera supporté par l'Abonné.

Toute prestation qui serait fournie par le Service dans le cadre d'une convention spécifique de conseil en investissement ou en arbitrage signée avec l'Abonné pourra lui être facturée dans les conditions prévues par ladite convention.

## ARTICLE 29- DURÉE DU CONTRAT - RÉTRACTATION - RÉSILIATION

29.1 – Le présent abonnement est conclu pour une durée égale à celle de la relation bancaire entre l'Abonné et Société Générale.

La résiliation du Service ou du présent contrat n'aura d'effet que pour l'avenir et ne remettra pas en cause la force probante ou la validité des opérations effectuées ou des documents signés conformément à l'article 3.3. Toutefois, les ordres de virement dont la date d'exécution était prévue postérieurement à la date de résiliation seront annulés.

Société Générale se réserve le droit de fermer l'accès au Service moyennant un préavis de deux mois adressé à l'Abonné par lettre simple, et ce sans être tenue d'en indiquer le motif.

29.2 – Société Générale pourra en outre soit suspendre l'accès aux Fonctions Transactionnelles en cas de risque d'atteinte à la confidentialité du Service, soit fermer l'accès au Service à tout moment sans préavis en cas de comportement gravement répréhensible ou de manquement grave de l'Abonné à ses obligations contractuelles, de survenance d'une exclusion visée à l'article 3 des présentes conditions générales, de clôture du compte bancaire (quelle qu'en soit la cause), ou de nonutilisation du Service pendant 1 an.

La résiliation d'office par Société Générale ou la suspension de l'accès aux Fonctions Transactionnelles vaut pour l'ensemble du Service.

En cas de résiliation, les ordres de virement devant être exécutés postérieurement seront annulés.

29.3 – L'Abonné peut, à tout moment, et sans préavis, demander la fermeture complète de son accès au Service par simple lettre envoyée ou remise à son Agence. L'accès sera fermé par Société Générale dans les délais techniques nécessaires. L'Abonné pourra faire procéder à la réouverture de l'accès au Service moyennant instructions écrites adressées à l'Agence qui gère le contrat. Dans cette occurrence, l'attention de l'Abonné est particulièrement attirée sur le fait que les ordres de virement devant être exécutés postérieurement à la fermeture du Service seront annulés.

Dans tous les cas, la cessation des relations bancaires entre l'Abonné et Société Générale entraîne la résiliation immédiate de l'abonnement au Service et, en conséquence, l'annulation des ordres de virement devant être exécutés postérieurement.

En cas de cessation des relations bancaires à la suite d'une demande de mobilité bancaire, l'Abonné bénéficie d'un accès au Service en mode consultation pendant 13 mois à compter de la date de clôture du compte, à l'exception des informations relatives à ses éventuels mandats de gestion ou d'arbitrage (cf. article 13). Société générale en tant qu'établissement de départ, portera à la connaissance du client par le biais du Service les informations relatives: à la présentation de toute opération de virement ou prélèvement sur compte clos. Il est précisé que les informations relatives à la présentation d'un chèque sur compte clos seront traitées dans les conditions prévues par l'article L. 131-73 du code monétaire et financier pendant la durée susmentionnée.

Dans l'hypothèse où le présent contrat serait souscrit à distance ou à la suite d'un acte de démarchage, ainsi que pour les contrats souscrits à distance par le biais du Service, l'Abonné bénéficiera d'un droit de rétractation pouvant s'exercer dans un délai de 15 jours à compter de la conclusion du contrat (si ce délai expire un samedi, un dimanche ou un jour férié ou chômé, il sera prorogé jusqu'au premier jour ouvrable suivant), dans les conditions fixées par décret ou, en l'absence de texte, par un simple écrit remis par tout moyen à son Agence, écrit dont il appartiendra à l'Abonné de conserver la preuve de la remise.

En cas de résiliation l'Abonné est informé que les documents contractuels fournis via le Service lui sont accessibles pendant une durée de 5 ans sur demande.

# ARTICLE 30- MODIFICATION DU CONTRAT ET DU SERVICE

Compte tenu notamment des extensions et améliorations possibles du Service, Société Générale se réserve la possibilité d'adapter ou de modifier à tout moment les champs des prestations offertes par l'intermédiaire du Service. Les nouvelles caractéristiques seront portées à la connaissance de l'Abonné par voie postale ou sur support durable (via le SERVICE INTERNET ou les SERVICES MOBILES):

- au plus tard deux mois avant leur date d'application, pour les modifications envisagées relatives aux services de paiement et de bourse en ligne,
- au plus tard un mois avant leur date d'application, pour les modifications envisagées relatives aux services d'information et de consultation.

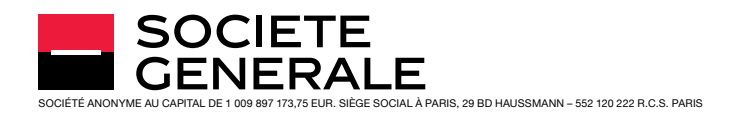

L'Abonné ayant alors la possibilité, en cas de désaccord, de faire procéder à la fermeture des accès au Service, comme indiqué ci-dessus à l'article 29, et ce sans aucune pénalité.

Les présentes conditions générales sont également consultables via le SERVICE INTERNET. Leurs modifications seront signalées via la messagerie sur le SERVICE INTERNET et les SERVICES MOBILES ou par un message vocal lors d'un appel au Service Client.

## ARTICLE 31- ADHÉSION AUX CONDITIONS GÉNÉRALES DE FONCTIONNEMENT DES PRODUITS ET SERVICES INCLUS DANS LA CONVENTION DE COMPTE ET AUX CONDITIONS GÉNÉRALES DE LA CONVENTION DE COMPTE DE TITRES.

À l'occasion de sa demande d'abonnement, l'Abonné reconnaît expressément avoir pris connaissance et accepté les termes des conditions générales de fonctionnement des produits et services souscrits par l'Abonné inclus dans la convention de compte et des conditions générales de la convention de compte de titres.

À tout moment de la relation contractuelle, l'Abonné a le droit de recevoir, gratuitement, les présentes conditions générales en s'adressant à son Agence. Par ailleurs, les présentes conditions générales ainsi que les conditions générales de la Convention de Compte sont téléchargeables sur le SERVICE INTERNET.

# ARTICLE 32– DROIT APPLICABLE, LANGUE ET JURIDICTION COMPÉTENTE

La loi applicable aux relations précontractuelles et aux présentes conditions générales est la loi française.

La langue utilisée durant la relation précontractuelle est le français. D'un commun accord avec Société Générale, l'Abonné choisit d'utiliser le français durant la relation contractuelle.

Tout différend portant sur la validité, l'interprétation ou l'exécution des présentes conditions générales, faute d'être résolu à l'amiable entre Société Générale et l'Abonné, sera soumis à la compétence des juridictions françaises.

## SOCIÉTÉ GÉNÉRALE - Société anonyme au capital de 1 009 897 173,75 EUR, 29 Boulevard Haussmann 75009 Paris - 552 120 222 RCS PARIS

Société Générale est un établissement de crédit de droit français agréé par l'Autorité de Contrôle Prudentiel et de Résolution (ACPR, 4 Place de Budapest, CS 92459, 75 436 Paris Cedex 09) en qualité d'établissement de crédit et d'entreprise d'investissement habilité à effectuer toutes les opérations de banque et à fournir tous les services d'investissement à l'exception du service d'investissement d'exploitation d'un système multilatéral de négociation. Société Générale est contrôlée par cette même autorité notamment pour le respect des règles liées à la protection de la clientèle par la Banque Centrale Européenne pour la supervision de sa solidité financière, ainsi que par l'Autorité des marchés financiers.

## 1 Zone SEPA : Pays de l'Espace Économique Européen, Monaco, Saint-Marin, Suisse, Les Îles Jersey, Guernesey et de Man.

# ANNEXE 1 - LE VIREMENT INSTANTANÉ

#### 1. Description du service « Virement Instantané » et conditions d'accès au service

Le « Virement Instantané » est un virement libellé en euro qui s'opère dans un délai maximum de vingt (20) secondes entre le compte d'un donneur d'ordre et le compte d'un bénéficiaire ouverts auprès de prestataires de services de la zone SEPA<sup>(1)</sup> qui sont en mesure de le traiter.

Le service de Virement Instantané est accessible aux clients, y compris ceux ayant conclu une Convention de compte de particuliers avec Services Bancaires de Base. Pour émettre un ordre de Virement Instantané, le client doit en outre avoir accès aux fonctions transactionnelles du Service de Banque à distance (dans les limites et conditions définies dans ce contrat) et disposer d'un Pass Sécurité.

Le Virement Instantané est disponible sans interruption 24 heures sur 24, 7 jours sur 7 sans préjudice d'une éventuelle suspension du Service de Banque à distance notamment pour des raisons de sécurité ou de maintenance du service, dans les conditions définies au Contrat de Banque à distance.

Société Générale traite les Virements Instantanés en provenance ou à destination d'un compte tenu en France. Ce service sera toutefois progressivement étendu à d'autres pays de la zone SEPA. Le client en sera informé par tout moyen.

## 2. Conditions d'exécution des ordres de Virement Instantané

Outre les règles et limites évoquées ci-dessus, pour qu'un ordre de Virement Instantané puisse être exécuté, le client doit communiquer l'IBAN du compte du bénéficiaire ainsi que le nom du bénéficiaire.

Les ordres de Virement Instantané sont exécutés conformément à l'IBAN communiqué par le client pour les virements émis, ou par le donneur d'ordre pour les virements reçus par le client, nonobstant toute autre indication supplémentaire, telle que le nom du bénéficiaire.

Si l'IBAN est inexact, Société Générale n'est pas responsable de l'inexécution ou de la mauvaise exécution de l'ordre de virement. Elle s'efforce toutefois, dans la mesure du raisonnable, de récupérer les fonds engagés dans l'opération de paiement.

Le client est en outre informé que Société Générale est tenue de rejeter tout Virement Instantané (émis ou reçu) lorsque l'ensemble des échanges techniques nécessaires n'a pu avoir lieu dans le délai maximum d'exécution de 20 secondes.

Lorsque Société Générale refuse d'exécuter un ordre de Virement Instantané (défaut de provision, compte bloqué, délai d'exécution expiré, Pass Sécurité désactivé, etc.), elle en informe le client en lui indiquant si possible les motifs de ce refus, à moins d'une interdiction résultant d'une règle nationale ou européenne. L'information est délivrée dans l'Espace Client du site Internet particuliers.societegenerale.fr ou de l'Application mobile. Le refus d'exécution un ordre de Virement Instantané pour quelque motif que ce soit, n'empêche pas le client d'effectuer un virement SEPA « classique » dans les conditions définies dans la Convention de compte.

## 3. Conditions tarifaires

Le Virement Instantané fait l'objet d'une facturation précisée dans la brochure tarifaire des particuliers dénommée « Conditions appliquées aux opérations bancaires - Particuliers »<sup>(2)</sup>. Cette tarification s'applique également aux clients ayant conclu une Convention de compte de particuliers avec Services Bancaires de Base.

Les Virements Instantanés sont facturés selon le principe des frais partagés (Share), c'est-à-dire que chaque banque (celle du donneur d'ordre d'une part, et celle du bénéficiaire d'autre part) facture son propre client.

<sup>2</sup> La brochure tarifaire des particuliers est remise à l'ouverture du compte et tenue à la disposition de la clientèle dans nos agences et sur le site Internet : particuliers.societegenerale.fr.

#### 4. Consentement et retrait du consentement à un ordre de virement

Le client donne son consentement à l'opération par la saisie réussie de ses identifiants de connexion au Service (Code Client et Code Secret), sur le site Internet ou sur l'Application mobile Société Générale, et la validation de son ordre par un Pass Sécurité conformément aux procédures définies dans le Contrat Banque à distance.

Les ordres de Virement Instantané sont irrévocables.

## 5. Moment de réception de l'ordre

Un ordre de virement instantané est réputé reçu par la banque dès que le client a donné son consentement à cette opération dans les formes et conditions convenues dans le Contrat de Banque à distance, quel que soit le jour ou l'heure de réception de celui-ci.

## 6. Modalités d'exécution des Virements Instantanés

<sup>n</sup> Émission d'un Virement Instantané

Le Virement Instantané fait suite à un traitement automatisé des données analysées pour exécuter l'ordre de virement. Dès réception d'un ordre de Virement Instantané du client, Société Générale opère un traitement automatique de détection de cas de suspicions de fraude pouvant générer un rejet de l'ordre soumis. Ce contrôle pourra conduire à un rejet automatique de l'ordre de Virement Instantané. Dans une telle hypothèse, le client pourra utiliser le virement SEPA si les conditions en sont remplies et le cas échéant, formuler une réclamation selon les modalités définies dans la Convention de compte.

Sous réserve que (i) le contrôle susmentionné soit concluant, (ii) l'ordre soit valide et exécutable au regard des règles spécifiques au Virement Instantané et (iii) le compte du client présente une provision suffisante et disponible, Société Générale:

- Appose un horodatage qui marque le point de départ de l'exécution de la transaction. L'horodatage est une donnée de nature électronique contenue dans un message de virement instantané qui donne l'heure exacte de prise en compte par la banque de l'instruction et qui constitue un élément de preuve; et
- Procède à une réservation des fonds correspondant à l'ordre de virement instantané. Les fonds ainsi réservés ne constituent plus une provision disponible et ne sont pas pris en compte dans le calcul du solde du compte émetteur.

Le Virement Instantané doit être exécuté dans un délai maximal de vingt (20) secondes après que Société Générale a apposé l'horodatage.

Si Société Générale est informée que les fonds n'ont pas pu être mis à la disposition du bénéficiaire, elle en informe immédiatement le client et libère les fonds mis en réserve.

Lorsque les fonds ont été mis à disposition du bénéficiaire, Société Générale en informe le client et procède au débit effectif du compte du client.

<sup>n</sup> Réception d'un Virement Instantané

À réception d'un ordre de Virement Instantané valide, exécutable et dans les délais, Société Générale met immédiatement le montant de l'opération à disposition du client et en informe ce dernier. Cette opération apparaît dans les opérations en cours de sa Banque à distance, mais est toutefois immédiatement prise en compte pour déterminer la provision disponible.

Il appartient au client de s'assurer que les fonds lui sont bien destinés. Dans le cas contraire, il doit en informer immédiatement la banque à des fins de régularisation.

<sup>n</sup> Modalités d'information du client de l'émission ou du rejet d'un Virement Instantané

Le client est informé de l'exécution, du rejet et/ou de la réception d'un ordre de Virement Instantané via les services de suivi et d'alerte qui lui sont proposés dans son Application mobile et/ou l'espace client sécurisé.

## 7. Modalités de contestation et Responsabilité de Société Générale

<sup>n</sup> Modalités de contestation

Les modalités de contestation d'un ordre de Virement Instantané ainsi que les règles relatives à la responsabilité de Société Générale sont celles applicables aux virements SEPA classiques, telles que définies dans la Convention de compte des Particuliers (dans sa version en vigueur).

## <sup>n</sup> Régime de responsabilité

Outre les règles édictées dans la Convention de compte:

- Pour les Virements Instantanés émis, Société Générale est responsable de la transmission de l'instruction et de la mise à disposition des fonds correspondant à la banque du bénéficiaire dans le délai prévu.
- Pour les Virement Instantanés reçus : Société Générale est responsable de la bonne exécution de l'opération de paiement à l'égard du client dès qu'elle a reçu l'instruction de Virement Instantané. À ce titre, elle doit immédiatement indiquer si elle est en mesure de traiter cette instruction et si oui, créditer le compte du client.

## 8. Suspension du service de Virement Instantané

Outre les cas prévus dans le contrat Banque à distance et dans la Convention de compte, Société Générale pourra suspendre le service de Virement Instantané et en bloquer l'usage pour des raisons ayant trait à la sécurité, à la présomption d'une utilisation non autorisée ou frauduleuse, au défaut de production de documents et justificatifs appropriés ou dans le cadre des mesures jugées nécessaires par Société Générale pour se conformer à ses obligations réglementaires.